# **XPRESS** BILL PAY

## **Instructions for First Time Users**

#### STEP 1: Go to www.xpressbillpay.com

You probably arrived here via a link from your billing organization's website. Perhaps you are here because you received a mailer with your bill informing you that this new service is available to facilitate the payment of a bill online.

Whatever the reason, this instruction set is designed to help you create a secure login, link a bill for display each time you login, and walk you through the payment process. Other features are available, including auto pay, bill history, payment history, etc. These additional features are covered in other documents.

Let's begin by selecting the "SIGN UP" button at the top of the screen on our main Home Page. You will be presented with the following screen.

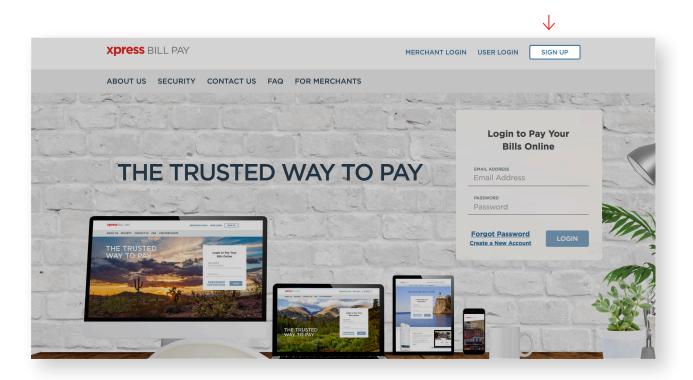

## **STEP 2:** Set Up New Account Information

Fill in the email address and password fields, clicking in the box "I'm not a robot" and follow the instructions as prompted. Select "NEXT" to continue.

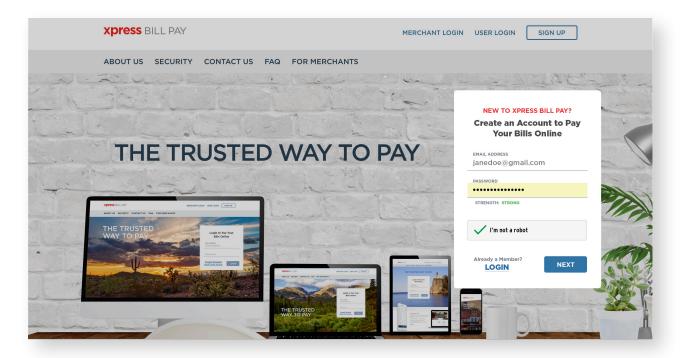

 $\downarrow$ 

Fill in the form will all of the required information. Read the terms and conditions and the privacy policy. then select the box indicating that you have read and agree with them. When completed, select "NEXT."

| Personal        | ¥               |
|-----------------|-----------------|
| FIRST NAME      | LAST NAME       |
| John            | Doe             |
| PHONE           | ADD RESS        |
| (480) 123-4567  | 1234 Any Street |
| спу             | STATE/PROVINCE  |
| AZ              | Arizona 🔻       |
| ZIP/POSTAL CODE |                 |
| 85253           |                 |

Please read the Terms & Conditions and Privacy Policy. They contain important information concerning the privacy and security of your information. You must agree to the Terms & Conditions and Privacy Policy to continue.

I have read and agree to the Terms & Conditions and Privacy Policy

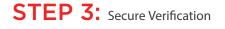

You will receive a message that you need to verify your email address. Please log in to your email account and open the email "Verify email address for Xpress Bill Pay" from no-reply@xpressbillpay.com.

**XPRESS** BILL PAY

THE TRU

JUST ONE MORE STEP ... Please verify your email address so you can sign in if you ever forget your password. We've sent a confirmation email to: johndoe@email.com If you have not received it, you can resend the confirmation email **XPRESS** BILL PAY Verify Email Address In the email, click the "Verify Email" option. If you registered for an Xpress Bill Pay account using your email address of **johndoe@email.com**, continue below to enable your account. If you did not register for an account, please disregard this email. Verify Email MERCHANT LOGIN USER LOGIN SIGN UP ABOUT US SECURITY CONTACT US FAQ FOR MERCHANTS Login to Pay Your **Bills Online** THE TRUSTED WAY TO PAY Success! Your email address has been verified.

You will automatically be redirected to the screen below where you can click "CONTINUE" to log in.

### **STEP 4:** Locate Billing Organization

Xpress Bill Pay provides you the ability to view and pay bills to multiple billing organizations from an easy-to-use interface. You need to link your account with the billing organization to this new login you have created with Xpress Bill Pay. The following steps will need to be completed only once per bill. Select your city or billing organization from the list of organizations on the page.

If your organization is not listed, type the name in the field below "Find your billing organization" and select "Search."

| A | .dd New Bill                                      | Step 1 of 3 |
|---|---------------------------------------------------|-------------|
| _ | ind your billing organization:<br>City of Anytown |             |
| • | City of Anytown<br>Anytown, AZ                    |             |

#### STEP 5: Locate Bill

ï

| Enter the following information as it appears on your City of | Anytown bill: |             |
|---------------------------------------------------------------|---------------|-------------|
| Bill Type                                                     | OUtility      |             |
| Account Number                                                | 123456        |             |
| Last Name or Business Name                                    | Doe           |             |
| Opt in for Paperless eBill on this account                    |               |             |
| Back                                                          |               | Locate Bill |

Enter the requested information on the locate bill screen. You are required to have your billing account number and enter your last name or business name as it appears on the bill. You can find your account number on a bill that you have previously received. You can also elect to have your paper bill eliminated if you check the box "Opt in for Paperless eBill on this account." Select "Locate Bill."

| Add New Bill                                | Step 3 of 3     | ۲            |
|---------------------------------------------|-----------------|--------------|
| Utility Account # 12345 for City of Anytown |                 |              |
| BILLING ADDRESS                             | SERVICE ADDRESS |              |
| DOE, JOHN                                   | 123 ANY STREET  |              |
| 123 ANY STREET                              |                 |              |
| ANYTOWN, AZ 85253                           |                 |              |
| Is this your account information?           |                 |              |
|                                             |                 |              |
| Back                                        |                 | Add New Bill |

When the account is located, the information concerning the account is displayed.

Select "Add New Bill" if the account information matches. Select "<Back" if it does not. If you receive any other message when you perform the account search, reference the error and contact your billing organization if a bill is not found.

#### STEP 6: Manage Bills

| YOU HAVE SUCCESSFULLY ADDED | YOUR BILL!                                                             |                         |
|-----------------------------|------------------------------------------------------------------------|-------------------------|
|                             | tity of Anytown has been added, would you like to set up auto pay now? |                         |
|                             |                                                                        | Not Now Set up Auto Pay |
|                             |                                                                        |                         |
|                             |                                                                        |                         |

You have now successfully linked your first bill to your new login. If you would like to set up an auto pay for this account select "Set up Auto Pay." If not, click, "Not Now", and you will be taken back to the "Bills" main page. You will be able to set up an auto pay at any time.

|                                                | SEARCH Q                               |
|------------------------------------------------|----------------------------------------|
| BILLING ORGANIZATION                           | TOTAL DUE DATE -                       |
| City of Anytown<br>Account #: 12345<br>Utility | \$36.77 BILL DUE:<br>Mon. Jun 20, 2016 |
| View Bill                                      | Set up Auto Pay                        |
| +) Add New Bill                                |                                        |

If you have other organizations that you want to link, select "Add Account" and follow the previous steps. To begin paying a bill, select "PAY" and you will be taken to the cart checkout.

#### STEP 7: Cart Checkout

| : Contents                              |                     |                   |                           | Cart Summary        |
|-----------------------------------------|---------------------|-------------------|---------------------------|---------------------|
| City of Anytown<br>Utility              | ACCOUNT #:<br>12345 | DUE:<br>6/20/2016 | AMOUNT:<br><b>\$36.77</b> | Total Amount:       |
| 123 ANY STREET<br>ANYTOWN AZ 85253      | 12040               | 0, 20, 2010       | ψ33.77                    | \$36.77             |
| Remove   Edit Amount                    |                     |                   |                           |                     |
| Remove All   Add More Bills to the Cart | $\leftarrow$        |                   |                           |                     |
|                                         |                     |                   |                           |                     |
|                                         |                     |                   |                           | Proceed to Checkout |

 $\downarrow$ 

If this is the only bill you want to pay, select "Proceed to Checkout." If there are additional bills you wish to pay, select "Add More Bills to the Cart." When you select "Proceed to Checkout" you will then be able to choose which type of payment method you wish to use. There are several options including an electronic funds transfer from a checking or savings account, or a Credit/Debit card.

| yment Options                                                                               | Payment Details                                 |
|---------------------------------------------------------------------------------------------|-------------------------------------------------|
| Select Pay Method                                                                           | Payment Amount:                                 |
| <ul> <li>Use a different credit/debit card</li> <li>Use a different bank account</li> </ul> | \$36.77                                         |
| Billing Information                                                                         | Billing Details                                 |
| John Doe<br>123 Any Street                                                                  | Edit Item Am                                    |
| Anytown, AZ 85253                                                                           | Anytown Utility for<br>#12345 at 123 Any Street |
|                                                                                             | Statement Total \$36                            |
| Receipt Options                                                                             | Submit Payment                                  |

If the billing organization that you are paying accepts both forms of payment, you can choose by selecting the radio button below "Select Pay Method" at the top of the screen.

#### STEP 8: Cart Checkout

Enter the information for each field on the "Select Pay Method" screen.

| See adfifierent credit/debit card   Use adfifierent credit/debit card   Use adfifierent credit/debit card   See definierent bank account   Second   Second   Second   Berk Account Type   Ceredit/Debit Card   Second   Berk Account Type   Ceredit/Debit Card   Second   Berk Account Type   Ceredit/Debit Card   Second   Berk Account Type   Ceredit/Debit Card   Second Type   Second Type   Second Ty                                                                                                    | ard   * Cancel   * Cancel   * Cancel   * Personal   • Personal   •                                                                                                    | ct Pay Method<br>se a different credit/debit card<br>se a different cardit/debit card<br>se a different cardit/de                                                                                                    | ent Options Payment Details Payment Options Payment Options Payment Options Payment Options Payment Options                                                                                                    | Payment Details Payment Options Payment Details                                                                                                    |                                                                                                    |                                                                                                    |                                  |                     |                               |                    | Checkout                            |                   |                                              |         |
|----------------------------------------------------------------------------------------------------|----------------------------------------------------------------------------------------------------|----------------------------------------------------------------------------------------------------|----------------------------------------------------------------------------------------------------|----------------------------------------------------------------------------------------------------|----------------------------------------------------------------------------------------------------|----------------------------------------------------------------------------------------------------|----------------------------------|---------------------|-------------------------------|--------------------|-------------------------------------|-------------------|----------------------------------------------|---------|
| Use a different credit/debit card   we a different credit/debit card     Berk Account Type   Costing a meter meter   Stark Maree   Stark Maree    Stark Maree   Stark M                                                                                                    | ************************************                                                                                                    | se a different credit/debit card<br>se a different credit/debit card<br>se a different credit/debit card<br>se different credit/debit card<br>se different credit/debi                                                                                                    | Durmont Amount: Deutechard Deutechard                                                                                                    |                                                                                                    | ent Options Payment Details Payment Options Payment Options Payment Details                                                                                                    |                                                                                                    |                                  |                     |                               |                    |                                     |                   |                                              |         |
| Besk Account Type   Account Type   Desking   Desking   Desk                                                                                                    | * Cancel   * Cancel   * Cancel   * Cancel   * Prisodal   * Prisodal   * Prisodal   * Prisodal   * Statement Total   * S6.77   * Statement Total   * S6.77   * S6.77   * S6.77   * S6.77                                                                                                    | Billing Details   Account Type   Cancing   Cancing   Cancin                                                                                                    | Use a different credit/debit card Use a different credit/debit card \$36.77 • Use a different credit/debit card \$36.77                                                                                                    | Downant Amounts                                                                                                    | ast Dev Mathead                                                                                                    |                                                                                                    | se a different credit/debit card |                     |                               |                    | • Use a different credit/debit card |                   | · · · · ·                                    |         |
| Account rgs   Decking   Decking </td <td>i Personal   i Personal   i Personal   i Personal   i Personal   i Personal   i Personal   i Personal   i Personal   i Personal   i Personal   i Personal   i Personal   i Personal   i Personal   i Personal   i Personal   i Statument Total   i Statument Total   i Statument Total  &lt;</td> <td>Account ppie<br/>leaving a leaving a le</td> <td>Credit/Debit Card × Cancel</td> <td>d \$36.77 Use a different credit/debit card \$36.77</td> <td>Jse a different credit/debit card \$36.77 • Use a different credit/debit card \$36.77</td> <td>ect Pay Method Payment Amount: Select Pay Method Payment Amount:<br/>Jee a different credit/debit card 9 Use a different credit/debit card \$36.77</td> <td></td> <td>× Cancel</td> <td></td> <td></td> <td></td> <td>× Cancel</td> <td>• •</td> <td></td>                                                                                                    | i Personal   i Personal   i Personal   i Personal   i Personal   i Personal   i Personal   i Personal   i Personal   i Personal   i Personal   i Personal   i Personal   i Personal   i Personal   i Personal   i Personal   i Statument Total   i Statument Total  <                                                                                                    | Account ppie<br>leaving a leaving a le                                                                                                    | Credit/Debit Card × Cancel                                                                                                    | d \$36.77 Use a different credit/debit card \$36.77                                                                                                    | Jse a different credit/debit card \$36.77 • Use a different credit/debit card \$36.77                                                                                                    | ect Pay Method Payment Amount: Select Pay Method Payment Amount:<br>Jee a different credit/debit card 9 Use a different credit/debit card \$36.77                                                                                                    |                                  | × Cancel            |                               |                    |                                     | × Cancel          | • •                                          |         |
| Lat Name   Jane Name   Jane Name   Jane Name   Jane Name   Jane Name   Jacoust Number   Account Number   Jacoust Number   Jacoust Number   J                                                                                                    |                                                                                                    | mark Name   bank Name   bank Name                                                                                                    | Billing Details Card Information Billing Details                                                                                                    | * Cancel     \$36.77     • Use a different credit/debit card     \$36.77       * Cancel     Billing Details     Credit/Debit Card     * Cancel                                                                                                    | se a different credit/debit card<br>se a different bank account<br>Berk Account<br>Credit/Debit Card<br>Credit/Debit Card<br>Credit/Debit Card<br>Credit/Debit Card<br>Credit/Debit Card<br>Credit/Debit Card<br>Credit/Debit Card<br>State State                                                                                                    | Act Pay Method     Payment Amount:     Select Pay Method     Payment Amount:       se a different credit/debit card     \$36.77     • Use a different credit/debit card     \$36.77       Bank Acount     * Cancel     Billing Details     Credit/Debit Card     * Cancel                                                                                                    |                                  |                     |                               | Amount             | 2011 11010 2021                     |                   |                                              |         |
| Image: Series     Image: Series     Series                                                                                                    | Need help?   Need help?   Statement Total   Statement Total <t< td=""><td>Zota Eanit       starSS &amp; 12.3 Åry Steel       38.77         Routing Number       Need help?         Solom Summer       Need help?         Account Number       StarT Total       \$3.67         Start Number       Start Number       Explice Notal       \$3.67         Start Number       Start Number       Start Number       Explice Notal       Start Number         Tits Nume       Caster Number       Explice Notal       Start Number       Explice Notal       Start Number         Start Number       Last Name       Address       City       Start Number       Doe       Start Number       Doe       Start Number       Start Number</td><td>Account Type Billing Details Card Information Billing Details Card Number</td><td>d     \$36.77     e Use a different credit/debit card     \$36.77       x Cancel     Billing Details     card id/mation     card id/mation       Billing Details     card id/mation     Billing Details</td><td>se a different credit/debit card     \$36.77     • Use a different credit/debit card     \$36.77       Billing Details     Credit/Debit Card     * Cancel       Account Type     Billing Details     Card Information     Billing Details</td><td>Payment Amount:     Select Pay Method     Payment Amount:       se a different credit/debit card     \$36.77       Bark Account     * Cancel       Account Type     Billing Details</td><td></td><td>Personal</td><td></td><td></td><td></td><td></td><td></td><td></td></t<>                                                                                                    | Zota Eanit       starSS & 12.3 Åry Steel       38.77         Routing Number       Need help?         Solom Summer       Need help?         Account Number       StarT Total       \$3.67         Start Number       Start Number       Explice Notal       \$3.67         Start Number       Start Number       Start Number       Explice Notal       Start Number         Tits Nume       Caster Number       Explice Notal       Start Number       Explice Notal       Start Number         Start Number       Last Name       Address       City       Start Number       Doe       Start Number       Doe       Start Number       Start Number                                                                                                    | Account Type Billing Details Card Information Billing Details Card Number                                                                                                    | d     \$36.77     e Use a different credit/debit card     \$36.77       x Cancel     Billing Details     card id/mation     card id/mation       Billing Details     card id/mation     Billing Details                                                                                                    | se a different credit/debit card     \$36.77     • Use a different credit/debit card     \$36.77       Billing Details     Credit/Debit Card     * Cancel       Account Type     Billing Details     Card Information     Billing Details                                                                                                    | Payment Amount:     Select Pay Method     Payment Amount:       se a different credit/debit card     \$36.77       Bark Account     * Cancel       Account Type     Billing Details                                                                                                    |                                  | Personal            |                               |                    |                                     |                   |                                              |         |
| Total particular     Tartage     Calcel rief ( NGB 2007)     Tartage     Calcel rief ( NGB 2007)     Calcel rief ( NGB 2007)                                                                                                    | List Name     List Name     List                                                                                                    | money     Money     Sale metric (call 2007)       Sale metric (call 2007)     Sale metric (call 2007)       Sale metric (call 2007)     Sale metric (call 2007)       Sale metric (call 2007)     Sale metric (call 2007)       Sale metric (call 2007)     Sale metric (call 2007)       Sale (call 2007)     Sale metric (call 2007)       Sale (call 2007)     Sale (call 2007)       Sale (call 2007)     Sale (call 2007)       S                                                                                                    | Account Type Billing Details Card Information Billing Details Card Information Billing Details Card Number Internation Internation Interna                                                                                                    | d     \$ 36.77     e Use a different credit/debit card     \$ 36.77       x Cancel     Billing Details     card information     x Cancel       a     Billing Details     card information     Billing Details       a     x mount     item     x mount                                                                                                    | se a different credit/debit card se a different credit/debit card se a different credit debit card se a different credit debit card se a different credit debit card                                                                                                    | Account Type       Payment Amount:       \$ Select Pay Method       Payment Amount:       \$ 36.77       \$ 36.77       \$ 36.77       \$ 36.77       \$ 36.77       \$ 36.77       \$ 36.77       \$ 36.77       \$ 36.77       \$ 36.77       \$ 36.77       \$ 36.77       \$ 36.77       \$ 36.77       \$ 36.77       \$ 36.77       \$ 36.77       \$ 36.77       \$ 36.77       \$ 36.77       \$ 36.77       \$ 36.77       \$ 36.77       \$ 36.77       \$ 36.77       \$ 36.77       \$ 36.77       \$ 36.77       \$ 36.77       \$ 36.77       \$ 36.77       \$ 36.77       \$ 36.77       \$ 36.77       \$ 36.77       \$ 36.77       \$ 36.77       \$ 36.77       \$ 36.77       \$ 36.77       \$ 36.77       \$ 36.77       \$ 36.77       \$ 36.77       \$ 36.77       \$ 36.77       \$ 36.77       \$ 36.77       \$ 36.77       \$ 36.77       \$ 36.77       \$ 36.77       \$ 36.77       \$ 36.77       \$ 36.77       \$ 36.77       \$ 36.77       \$ 36.77       \$ 36.77       \$ 36.77       \$ 36.77       \$ 36.77       \$ 36.77       \$ 36.77       \$ 36.77       \$ 36.77       \$ 36.77       \$ 36.77       \$ 36.77       \$ 36.77       \$ 36.77       \$ 36.77       \$ 36.77       \$ 36.77       \$ 36.77       \$ 36.77       \$ 36.77       \$ 36.77       \$ 36.77       \$ 36.77       \$ 36.77       \$ 36.77       \$ 36                                                                                                    | Zions Bank                       |                     | #12345 at 123 Any Street      |                    | 123                                 |                   | for #410020687 at<br>Property Assessment # : |         |
| Account Number     Statement Tot       12345     Brite Actions       Billing Actorss     Brite Actions       Actors     Cash       Actors     Cash       Actors     Cash       Actors     Cash       Actors     Cash       Actors     Cash       Actors     Cash       Actors     Cash       Actors     Cash       Actors     Cash       Actors     Cash       State     Cash       Actors     Cash       Actors     Cash       State     Cash       Actors     State       Actors     State       Actors     State       Actors     State       Actors     State       Actors     State       Actors     State                                                                                                    | Submit Payment     Submit Payment     Statement Total     Statement Total     S                                                                                                    | Account Number     Subinit Payment       12436     Subinit Payment       12436     Subinit Payment       12436     Subinit Payment       12436     Subinit Payment       12436     Subinit Payment       12436     Subinit Payment       12437     Subinit Payment       12438     Subinit Payment       12438     Subinit Payment       1243                                                                                                    | Account Type     Billing Details     Card Information     Billing Details     Billing Details       Concint Type     ten     Anount     Card Mohrmation     Tennone       Bark Name     ten     Anytown Utility for<br>m12345 at U3 Any Street     \$36.77     Security Code     Need help?     Billing Details                                                                                                    | d Start Start Star                                                                                                    | se a different credit/debit card<br>se a different credit/debit card<br>se a different credit/debit card<br>se a different credit/debit card<br>Sec a different credit/debit card<br>Sec a different credit/debit card<br>Credit/Debit Card<br>Credit/Debit Card<br>Credit/Deb                                                                                                    | ct Pay Method   se a different credit/debit card   se a different credit/debit card   se a different bank account   Secont fype   Conceting   Secont fype   Bank Norme   Bank Norme   Zons Bank   Zons Bank     Secont fype     Bank Norme   Zons Bank     Payment Amount:   \$\$261     Select Pay Method   • Use a different credit/debit card   • Use a different credit/debit card     • Use a different credit/debit card     • Use a different credit/debit card <t< td=""><td></td><td></td><td>Statement Total</td><td>\$36.77</td><td></td><td></td><td>20687</td><td></td></t<>                                                                                                    |                                  |                     | Statement Total               | \$36.77            |                                     |                   | 20687                                        |         |
| Account Number     Expire Month     Expire Month <th< td=""><td>By cloking Submit Ryment, you are spreing to pay the above amounts.     Expire Month     Expire Month     Expire Month     Expire Month     Submit Payment, you are aprecision of the show amounts.     Submit Payment, you are aprecision of the show amounts.       Z p     Andron     State     Z p     State     Z p       State     Z payment     State     State     State     State</td><td>Account Number     by clicking Subert Hymet, you an aprend to pay the slowe amount.     by clicking Subert Hymet, you an aprend to pay the slowe amount.     2 007</td><td>Billing Details     Checking     Billing Details     Billing Details     Billing Details       Cinecking     1     Manualt     Cord Information     Cord Information     Cord Information       Cinecking     1     Manualt     Cord Information     Cord Information     Cord Information       Bank Name     1     Manualt     Amount     Amount     Amount     Information       Bank Name     Amount     Amount     Statist Xin Street     Statist Xin Street     Statist Xin Street     Billing Details       Con Bank     Manualt Xin Street     Statist Xin Street     Statist Xin Street     Statist Xin Street     Bing Details       Routing Number     Name on Card     Name on Card     Statist Xin Street     Statist Xin Street     Statist Xin Street</td><td>d     \$36.77     © Use a different credit/debit card     \$36.77       * Cancel     Billing Details     Credit/Debit Card     * Cancel       * Personal     *     Amoort       Anytoon Utility (or<br/>Anytoon Utility or<br/>Anytoon Utility or<br/>Statement Total     \$36.77       Need help?     Statement Total</td><td>se a different credit/debit card se a different credit/debit card \$36.77 credit/debit card \$36.77 credit/debit card \$36.7</td><td>ct Pay Method   se a different credit/debit card   se a different credit/debit card </td><td></td><td>- 4</td><td>Submit Payme</td><td>ent</td><td></td><td></td><td>Statement Total</td><td>\$3</td></th<>                                                                                                    | By cloking Submit Ryment, you are spreing to pay the above amounts.     Expire Month     Expire Month     Expire Month     Expire Month     Submit Payment, you are aprecision of the show amounts.     Submit Payment, you are aprecision of the show amounts.       Z p     Andron     State     Z p     State     Z p       State     Z payment     State     State     State     State                                                                                                    | Account Number     by clicking Subert Hymet, you an aprend to pay the slowe amount.     by clicking Subert Hymet, you an aprend to pay the slowe amount.     2 007                                                                                                    | Billing Details     Checking     Billing Details     Billing Details     Billing Details       Cinecking     1     Manualt     Cord Information     Cord Information     Cord Information       Cinecking     1     Manualt     Cord Information     Cord Information     Cord Information       Bank Name     1     Manualt     Amount     Amount     Amount     Information       Bank Name     Amount     Amount     Statist Xin Street     Statist Xin Street     Statist Xin Street     Billing Details       Con Bank     Manualt Xin Street     Statist Xin Street     Statist Xin Street     Statist Xin Street     Bing Details       Routing Number     Name on Card     Name on Card     Statist Xin Street     Statist Xin Street     Statist Xin Street                                                                                                    | d     \$36.77     © Use a different credit/debit card     \$36.77       * Cancel     Billing Details     Credit/Debit Card     * Cancel       * Personal     *     Amoort       Anytoon Utility (or<br>Anytoon Utility or<br>Anytoon Utility or<br>Statement Total     \$36.77       Need help?     Statement Total                                                                                                    | se a different credit/debit card se a different credit/debit card \$36.77 credit/debit card \$36.77 credit/debit card \$36.7                                                                                                    | ct Pay Method   se a different credit/debit card   se a different credit/debit card                                                                                                    |                                  | - 4                 | Submit Payme                  | ent                |                                     |                   | Statement Total                              | \$3     |
| Bing Address     Bing Address     B                                                                                                    | Let Name     Billing Address     Billing Address     Billin                                                                                                    | Billing Address     Billing Address     Billing Address <td< td=""><td>Billing Details     Code Mofemation     Billing Details     Code Mofemation     Billing Details       Code does     item     Amount     Code Monthear     Item     Item       Dark Nume     Amount     Amount     Amount     Item     Item       Dark Nume     Amount     Amount     Security Code     Need holp?     Item       Dark Nume     Amount     Security Code     Need holp?     Bright in Code of the policy of the policy for an of the policy of the policy of</td><td>d     \$36.77       x Cancel     \$36.77       Billing Details     Condit/Cable Card       tem     Amount       Amount     S36.77       Billing Details     Tem       tem     Amount       Amount     S36.77       Statement Total     \$36.77       Statement Total     \$36.77</td><td>se a different credit/debit card se a different credit/debit card se a different credit/debit card</td><td>Accord Pay Method   se a different credit/debit card   se a different credit/debit card   se a different bank account   Sacount   accord Type   Credit/Debit Card   Credit/Debit Card   Sacount   Credit/Debit Card   Sacount   Credit/Debit Card   Sacount   Credit/Debit Card   Sacount   Credit/Debit Card   Sacount   Credit/Debit Card   Sacount   Credit/Debit Card   Sacount   Credit/Debit Card   Sacount   Credit/Debit Card   Sacount   Credit/Debit Card   Sacount   Credit/Debit Card   Sacount   Credit/Debit Card   Sacount   Sacount   Credit/Debit Card   Sacount   Credit/Debit Card   Sacount   Credit/Debit Card   Sacount   Credit/Debit Card   Sacount   Credit/Debit Card   Sacount   Sacount   Sacount   Sacount   Sacount   Sacount   Sacount   Sacount   Sacount   Sacount   Sacount   Sacount   Sacount   Sacount   Sacount   Sacount   Sacount   Sacount   Sacount   Sacount   Sacount   Sacount   Sacount</td><td></td><td>_</td><td></td><td></td><td></td><td></td><td></td><td></td></td<> | Billing Details     Code Mofemation     Billing Details     Code Mofemation     Billing Details       Code does     item     Amount     Code Monthear     Item     Item       Dark Nume     Amount     Amount     Amount     Item     Item       Dark Nume     Amount     Amount     Security Code     Need holp?     Item       Dark Nume     Amount     Security Code     Need holp?     Bright in Code of the policy of the policy for an of the policy of the policy of                                                                                                    | d     \$36.77       x Cancel     \$36.77       Billing Details     Condit/Cable Card       tem     Amount       Amount     S36.77       Billing Details     Tem       tem     Amount       Amount     S36.77       Statement Total     \$36.77       Statement Total     \$36.77                                                                                                    | se a different credit/debit card se a different credit/debit card                                                                                                    | Accord Pay Method   se a different credit/debit card   se a different credit/debit card   se a different bank account   Sacount   accord Type   Credit/Debit Card   Credit/Debit Card   Sacount   Credit/Debit Card   Sacount   Credit/Debit Card   Sacount   Credit/Debit Card   Sacount   Credit/Debit Card   Sacount   Credit/Debit Card   Sacount   Credit/Debit Card   Sacount   Credit/Debit Card   Sacount   Credit/Debit Card   Sacount   Credit/Debit Card   Sacount   Credit/Debit Card   Sacount   Credit/Debit Card   Sacount   Sacount   Credit/Debit Card   Sacount   Credit/Debit Card   Sacount   Credit/Debit Card   Sacount   Credit/Debit Card   Sacount   Credit/Debit Card   Sacount   Sacount   Sacount   Sacount   Sacount   Sacount   Sacount   Sacount   Sacount   Sacount   Sacount   Sacount   Sacount   Sacount   Sacount   Sacount   Sacount   Sacount   Sacount   Sacount   Sacount   Sacount   Sacount                                                                                                    |                                  | _                   |                               |                    |                                     |                   |                                              |         |
| First Name     Last Name     First Name     First Name     First Name     First Name     First Name     First Name     First Name     First Name     Last Name     agreening to pury the result Name       John     Dei     John     Dei     John     Dei     John     Dei       Address     Cly     Address     Cly     Address     Cly     Dei       State     ZP     State     ZP     State     ZP       Antona     gb253     Antona     gb253     State     State                                                                                                    | Let Name     First Name     agreeng to pay the show amounts.       Doe     Join     Doe       Chy     Doe     Doe       Anytown     Zay     Anytown       ZP     State     Zp       g \$253     Antorna     §5233                                                                                                    | First Name     Latt Name     Barrow     Barrow     Ba                                                                                                    | Billing Details     Card Mormation     Billing Details     Billing Details       Cards Mormation     Term     Amount     Card Mormation     Term       Bank Name     Amount Nilley for<br>MIT2545 at 23 Any Street     36.77     Sacurity Code     Need help?     Billing Details       Routing Number     Need help?     Statement Total     \$36.77     Sacurity Code     Need help?     Billing Details       Izonools     Statement Total     \$36.77     Statement Total     Sacurity Code     Need help?     Billing Details       Izonools     Statement Total     \$36.77     Statement Total     Sacurity Code     Need help?     Billing Details       Izonools     Statement Total     \$36.77     Statement Total     Sacurity Code     Need help?     Billing Details       Izonools     Statement Total     \$36.77     Statement Total     Sacurity Code     Need help?     Billing Details                                                                                                    | d     \$36.77       x Cancel     \$36.77       Billing Details     Condit/Debit Card     x Cancel       i     Personal       i     Personal       i     Amount       i     Amount       i     Amount       i     Amount       i     Amount       i     Statement Total       i     Statement Total       i     Submit Poyment                                                                                                    | State a different credit/debit card   State a different credit/debit card     Statement Total     Statement Total     Statement Statement State                                                                                                    | Account Number   Need heep?   Southin Payment Contain   Statement Total   Statement Total </td <td>123456</td> <td></td> <td>agreeing to pay the above am</td> <td>you are<br/>nounts.</td> <td>2</td> <td>¢ 2017 ¢</td> <td>Submit Paym</td> <td>ent</td>                                                                                                    | 123456                           |                     | agreeing to pay the above am  | you are<br>nounts. | 2                                   | ¢ 2017 ¢          | Submit Paym                                  | ent     |
| First Name         Last Name           John         Do           John         Do           Address         Cly           Zi Ary Strett         Arytean           State         ZP           Astrons         823.5                                                                                                    | Last Name         First Name         Last Name           Oor         Join         Oor           Cty         Adrias         Cty           Adrynem         122 Ary Street         Adrias           2P         State         2P           8 2525         Aryone         18525                                                                                                    | Hrit Name     List Name       John     Dos       Address     Cty       12 Any Street     Anyrown       State     2 P       Attoma     0       Cotact     Cotact       Phone Number     Imail Address       Enter Address     Enter Address                                                                                                    | Billing Details     Card Information     Billing Details       Card Information     Early Card Number     Early Card Number       Bark Name     Amount     Imm       Zone Bark     Amount     Imm       Bark Name     Amount     Imm       Zone Bark     Station Utility for<br>#III/Stati it Stary Street     Station       Bark Name     Station Utility for<br>#III/Stati it Stary Street     Station       Bark Name     Station Total     \$36.77       Evacutor Number     Station Total     \$36.77       Evacutor Number     Station Total     \$36.77       Evacutor Number     Station Total     \$36.77       Evacutor Number     Station Total     \$36.77       Evacutor Number     Station Total     \$36.77       Evacutor Number     Station Total     \$36.77       Evacutor Number     Station Total     \$36.77       Evacutor Number     Station Total     \$36.77       Evacutor Number     Station Total     \$36.77       Evacutor Number     Station Total     \$36.77       Evacutor Number     Station Total     Station Total       Evacutor Number     Station Total     Station Total       Evacutor Number     Station Total     Station Total       Evacutor Number     Station Total     Station Tot                                                                                                    | d     \$36.77     Use a different credit/debit card     \$36.77       * Cancel     * Cancel     * Cancel     \$36.77       Billing Details     * Monot     * Cancel     * Cancel       * Personal     *     Antyon Native for     * Cancel       * Need Neip?     Statement Total     \$36.77       Statement Total     \$36.77     * Statement Total       * Untrit Represent     \$36.77       * Statement Total     \$36.77       * Untrit Represent     * Cancel       * Untrit Represent     * Cancel       * Untrit Represent     * Cancel                                                                                                    | Jse a different cardit/debit card<br>Jse a different cardit/debit card<br>State a different cardit/debit card<br>State a different card<br>State a different cardit/debit card<br>State a different card<br>State a different card<br>Sta                                                                                                    | bes different credit/debit card   se a different bank account   Seader Par Method   Seader Par Method   <                                                                                                    | Billing Address                  |                     |                               |                    | Billing Address                     |                   | By clicking Submit Payment,                  | you are |
| Adress     City       IZ3 Ary Street     Anytown       State     ZiP       Attoms     III       Attoms     III       Attoms     IIII                                                                                                    | Chy     Address     City       Approxim     City     123 Angrosset     City       ZiP     State     ZiP       Approxim     Angross     Approximation                                                                                                    | Address     Cly       123 Ary Street     Anytown       State     Z P       Atrona     B 203 S       Anone     B 203 S       Cotact     Cotact       Phone Number     Email Address       Exact Section     Phone Number                                                                                                    | Billing Details     Billing Details     Billing Details     Billing Details     Billing Details       Cacking     i     image: mage: ma                                                                                                    | d     \$36.77       x Cancel     \$36.77       Billing Details     cord Wunder       term     Amoutt       Address Maler?     Statement Total       Statement Total     \$5.77       Conderwork     Statement Total       Total Statement Total     \$5.77       Statement Total     \$5.77       Conderwork     Expire Month       Expire Month     Expire Month       Expire Month     Expire Month                                                                                                    | Jee a different cardit/debit card<br>Jee a different cardit/debit card<br>Jee a different cardit/debit card<br>Sea different cardit/debit card<br>Sea different cardit/debit                                                                                                    | Payment Amount: \$Select Pay Method   Use a different credit/debit card \$Select Pay Method   Use a different bank account \$\$36.77   Bank Anome Bank Anome   Constant Payment Amount:   \$\$36.37 Bliling Details   Tooles Bank Payment Total   Statement Total \$36.77   Taboo Anome Statement Total   Taboo Anome Statement Total   Taboo Anome <t< td=""><td></td><td></td><td></td><td></td><td>First Name</td><td>Last Name</td><td>agreeing to pay the above a</td><td></td></t<>                                                                                                    |                                  |                     |                               |                    | First Name                          | Last Name         | agreeing to pay the above a                  |         |
| 123 Any Strett         Anytown           State         ZP           Anytown         8           State         ZP           Anytown         8           State         ZP           Anytown         8           State         ZP           Anytown         8           State         ZP           Anytown         8           State         ZP           Anytown         8           State         ZP           Anytown         8           State         ZP           Anytown         8           State         ZP           Anytown         8           State         ZP           Anytown         8           State         ZP           Anytown         8           State         ZP           Anytown         8           State         ZP                                                                                                    | Anytown     12 Any Street     Anytown       ZP     State     ZP       1     8253     Anytown                                                                                                    | U2 Ary Steet:     Arytown       State     Z IP       Aritoma     8 30233       Contet:     Contet:       Phone Number     Email Address       Direction     Final Address                                                                                                    | Billing Details   Cred information   Cred information   Balling Details   Cred information   Balling Details   Cred information   Cred information   Balling Details   Cred information   Cred information   Balling Details   Cred information   Cred information   Cred                                                                                                    | d \$36.77   x Cancel \$36.77   Billing Details anout   a nout   minum anout   minum anout   Med Nels? 36.77   Statement Total \$3.67   Statement Total \$3.67   Statement Total \$3.67   Statement Total \$3.67   Statement Total \$3.67   Statement Total \$3.67   Statement Total \$3.07   Statement Total \$3.07   Stat                                                                                                    | be a different cardit/debit card be a different cardit/debit card                                                                                                    | Payment Amount:   Sea different cardit/debit card   Sea different bank account   Sea different bank account   Sea different bank   Sea different bank account   Sea different bank account   Sea different bank account   Sea different bank account   Sea different bank account   Sea different bank account   Sea different bank account   Sea different bank account   Sea different bank account   Sea different bank account </td <td>John</td> <td></td> <td></td> <td></td> <td>John</td> <td>Doe</td> <td></td> <td></td>                                                                                                    | John                             |                     |                               |                    | John                                | Doe               |                                              |         |
| State         ZP         State         ZP           Artiona         6         6253         546         2P                                                                                                    | Zp         State         Zp           8         8225         State         2p           Arizona         8         8228         8                                                                                                    | State         Z IP           Arizona         1           B5233         Arizona           Contact         Contact           Phone Number         Enail Address           Contact         Enail Address           Phone Number         Enail Address                                                                                                    | Billing Details   Desking   Desking <td>d<br/>x Cancel<br/>x Cancel<br/>x</td> <td>tea a different cardit/debit card<br/>tes a different cardit/debit card<br/>tes a different cardit/debit card<br/>tes a different cardit/debit card<br/>test Account Type<br/>Card Manber<br/>Card Manber<br/>C</td> <td>sch 2 Ray Method<br/>se a different Credit/debit card<br/>se a different Credit/debit card<br/>se a different Credit/</td> <td></td> <td></td> <td></td> <td></td> <td>Address</td> <td>City</td> <td></td> <td></td> | d<br>x Cancel<br>x Cancel<br>x                                                                                                    | tea a different cardit/debit card<br>tes a different cardit/debit card<br>tes a different cardit/debit card<br>tes a different cardit/debit card<br>test Account Type<br>Card Manber<br>Card Manber<br>C                                                                                                    | sch 2 Ray Method<br>se a different Credit/debit card<br>se a different Credit/debit card<br>se a different Credit/                                                                                                    |                                  |                     |                               |                    | Address                             | City              |                                              |         |
| Arizona         £         5233         Arizona         £           Arizona         £         \$         \$         \$         \$         \$         \$         \$         \$         \$         \$         \$         \$         \$         \$         \$         \$         \$         \$         \$         \$         \$         \$         \$         \$         \$         \$         \$         \$         \$         \$         \$         \$         \$         \$         \$         \$         \$         \$         \$         \$         \$         \$         \$         \$         \$         \$         \$         \$         \$         \$         \$         \$         \$         \$         \$         \$         \$         \$         \$         \$         \$         \$         \$         \$         \$         \$         \$         \$         \$         \$         \$         \$         \$         \$         \$         \$         \$         \$         \$         \$         \$         \$         \$         \$         \$         \$         \$         \$         \$         \$         \$         \$         \$         \$         \$         \$         \$         \$                                                                                                    | 8         65233         Arizona         4         65233                                                                                                    | Artons     also     Lin       Artons     8253     Artons     B225       Contact     Contact     Contact       Phone Number     Enail Address     Phone Number                                                                                                    | Billing Details   Cackourt. Type   Cackourt. Type   Cack                                                                                                    | d \$36.77   * Cancel \$36.77   * Cancel * Cancel   * Cancel * Cancel   * Personal *   • Personal *   • Personal *   * Cancel *   * Cancel *   * Cancel *   * Cancel *   * Personal *   * Personal *   * Personal *   * Cancel *   * Mander Angeler *   * Statement Total *   * Statement Total * <                                                                                                    | Jae a different credit/debit card<br>Jae a different credit/debit card<br>Sa different credit/debit card<br>Sa different credit card                                                                                                    | ext Pay Method<br>Se a different cardit/debit card<br>Se a different bank account<br>Se a different bank account<br>Se a different baccount<br>Se a different bank account<br>Se a different bank account                                                                                                    | 123 Any Street                   | Anytown             |                               |                    | 123 Any Street                      | Anytown           |                                              |         |
|                                                                                                    |                                                                                                    | Cotact Phone Number Email Address Phone Number Email Address Phone Number Email Address                                                                                                    | Billing Details   Concit type   Decking   Decking   Decking   Personal   Bark Name   Dark Name   Dark Name <tr< td=""><td>d \$36.77   * Cancel \$36.77   * Cancel \$36.77   Billing Details * Cancel   * Personal * Cancel   * Personal * Cancel   * Personal * Cancel   * Personal * Cancel   * Personal * Cancel   * Personal * Cancel   * Personal * Cancel   * Personal * Cancel   * Personal * Cancel   * Personal * Cancel   * Personal * Cancel   * Personal * Statement Total   * Statement Total * State   * Statement Total * State   * Statement Total * Statement Total   * Statement Total * Statement Total   * Statement Total * Statement To</td><td>ise a different cerdit/debit card<br/>ise a different cerdit/debit card<br/>ise a different cerdit/debit card</td><td>ber 2 Pay Method<br/>be a different bank account<br/>be a different bank account<br/>be a different bank accoun</td><td>State</td><td></td><td></td><td></td><td>State</td><td>ZIP</td><td></td><td></td></tr<>                                                                                                    | d \$36.77   * Cancel \$36.77   * Cancel \$36.77   Billing Details * Cancel   * Personal * Cancel   * Personal * Cancel   * Personal * Cancel   * Personal * Cancel   * Personal * Cancel   * Personal * Cancel   * Personal * Cancel   * Personal * Cancel   * Personal * Cancel   * Personal * Cancel   * Personal * Cancel   * Personal * Statement Total   * Statement Total * State   * Statement Total * State   * Statement Total * Statement Total   * Statement Total * Statement Total   * Statement Total * Statement To                                                                                                    | ise a different cerdit/debit card<br>ise a different cerdit/debit card<br>ise a different cerdit/debit card                                                                                                    | ber 2 Pay Method<br>be a different bank account<br>be a different bank account<br>be a different bank accoun                                                                                                    | State                            |                     |                               |                    | State                               | ZIP               |                                              |         |
| Contact                                                                                                    |                                                                                                    | Phone Mundaer Enail Address Constant Phone Mundaer Enail Address Phone Mundaer Enail Address                                                                                                    | Billing Details   Deskna   Deskna   Deskna   Bark Name   Bark Name   Bark Name   David Number   Name Number   Roding Number   Name Number   Statement Total   Statement Total   State                                                                                                    | d       \$36.77         x Cancel       \$36.77         g       Persoalt       x Cancel         g       Persoalt       x Cancel         g       Persoalt       x Cancel         g       Persoalt       x Cancel         g       Persoalt       x Cancel         main       x Cancel       x Cancel         main       x Cancel       x Cancel         main       x Cancel       x Cancel         main       x Cancel       x Cancel         main       x Cancel       x Cancel         main       x Cancel       x Cancel         main       x Cancel       x Cancel         main       x Cancel       x Cancel         main       x Cancel       x Cancel         main       x Cancel       x Cancel         x Cancel       x Cancel       x Cancel         x Cancel       x Cancel       x Cancel       x Cancel         x Cancel       x Cancel       x Cancel       x Cancel       x Cancel         x Cancel       x Cancel       x Cancel       x Cancel       x Cancel       x Cancel         x Cancel       x Cancel       x Cancel       x Cancel       <                                                                                                    | be a different cardit/debit card<br>be a different cardit/debit card<br>be a different cardit/debit card                                                                                                    | sch 2 Ray Method<br>se a different credit/debit card<br>se a different credit/debit card<br>se a different credit                                                                                                    | Arizona                          | ¢ 85253             |                               |                    | Arizona                             | \$ 85253          |                                              |         |
|                                                                                                    | Contact                                                                                                    | Phone Number Email Address Phone Number Email Address                                                                                                    | Billing Details   Cacking   Detaking   Detaking <td< td=""><td>d       \$\$36.77         x Cancel       \$\$36.77         g Persoall       0         g Persoall       0         x Cancel       \$\$36.77         Billing Details       0         x Cancel       \$\$36.77         Nead Nets?       \$\$36.77         Statement Total       \$\$36.77         Statement Total       \$\$36.77         Billing Details       \$\$36.77         Statement Total       \$\$36.77         Billing States 23 Ang State       \$\$57         Statement Total       \$\$36.77         Billing Addings States 25 Ang States       \$\$2077&lt; \$\$</td>         Billing Addings States 25 Ang States       \$\$         States       \$\$         Ope       \$\$         City Vigoum       \$\$         States       \$\$         States       \$\$         State       \$\$</td<>                                                                                                    | d       \$\$36.77         x Cancel       \$\$36.77         g Persoall       0         g Persoall       0         x Cancel       \$\$36.77         Billing Details       0         x Cancel       \$\$36.77         Nead Nets?       \$\$36.77         Statement Total       \$\$36.77         Statement Total       \$\$36.77         Billing Details       \$\$36.77         Statement Total       \$\$36.77         Billing States 23 Ang State       \$\$57         Statement Total       \$\$36.77         Billing Addings States 25 Ang States       \$\$2077< \$\$                                                                                                    | Jae a different cardit/debit card<br>Jae a different cardit/debit card<br>Jae a different cardit/debit card<br>Sacout Type<br>Desk Accourt<br>Accourt Type<br>Desk Accourt<br>Accourt Numer<br>Cardis<br>Baik Accourt<br>Desk Accourt<br>Baik Accourt<br>Desk Accourt<br>Desk Accourt<br>D                                                                                                    | Act Pay Method<br>be a different credit/debit card<br>be a different bank account<br>be a different bank account<br>be a different bank account<br>be a different bank account<br>be a different bank account<br>be a different credit/debit card<br>credit/bebit Card<br>be a different credit/debit card<br>credit/bebit Card<br>be a different credit/debit card<br>credit/bebit card<br>be a different credit/debit card<br>be a different credit/debit card<br>be a different credit/debit card<br>be a different credit/debit card<br>be a different credit/debit card<br>be a different credit/debit card<br>credit/bebit card<br>be a different credit/debit card<br>be a different credit/debit card<br>be a d                                                                                                    | Contact                          |                     |                               |                    | Contact                             |                   |                                              |         |
|                                                                                                    |                                                                                                    | [123] 456-7891 [chndoe@email.com                                                                                                    | Billing Details   Coesting   Descring   Descring   Bark Name   Bark Name   Descring   Descring   Descring   Routing Number   Name Number   Coord Momber   Coord Momber <td>d \$36.77   i i   i i<td>Jae a different cardit/debit card<br/>Jae a different cardit/debit card<br/>Jae a different cardit/debit card<br/>Sacout Fyre<br/>Cacout Fyre<br/>Caco</td><td>ex Pay Method<br/>be a different credit/debit card<br/>be a different credit/debit card<br/>be a different credit/de</td><td>Phone Number</td><td>Email Address</td><td></td><td></td><td></td><td>Email Address</td><td></td><td></td></td>                                                                                                    | d \$36.77   i i   i i <td>Jae a different cardit/debit card<br/>Jae a different cardit/debit card<br/>Jae a different cardit/debit card<br/>Sacout Fyre<br/>Cacout Fyre<br/>Caco</td> <td>ex Pay Method<br/>be a different credit/debit card<br/>be a different credit/debit card<br/>be a different credit/de</td> <td>Phone Number</td> <td>Email Address</td> <td></td> <td></td> <td></td> <td>Email Address</td> <td></td> <td></td>                                                                                                    | Jae a different cardit/debit card<br>Jae a different cardit/debit card<br>Jae a different cardit/debit card<br>Sacout Fyre<br>Cacout Fyre<br>Caco                                                                                                    | ex Pay Method<br>be a different credit/debit card<br>be a different credit/debit card<br>be a different credit/de                                                                                                    | Phone Number                     | Email Address       |                               |                    |                                     | Email Address     |                                              |         |
| [123) 456-7891         jphndoelijemal.com           [123) 456-7891         jphndoelijemal.com                                                                                                    | [jshndoe@email.com ] [723) 456-7891 [jehndoe@email.com                                                                                                    |                                                                                                    | Billing Details   Concit ryo   Decking   Decking<                                                                                                    | d \$36.77   x Careel \$36.77   Biling Details x Careel   remonition x Careel   remonition x Careel </td <td>Jae a different cardit/debit card<br/>Bae Account Type</td> <td>se 2 Pay Method<br/>Se a different Cardit/debit card<br/>Se a different Cardit/debit card<br/>Se a different Cardit/</td> <td>(123) 456-7891</td> <td>johndoe@email.com</td> <td></td> <td></td> <td>(123) 456-7891</td> <td>johndoe@email.com</td> <td></td> <td></td>                                                                                                    | Jae a different cardit/debit card<br>Bae Account Type                                                                                                    | se 2 Pay Method<br>Se a different Cardit/debit card<br>Se a different Cardit/debit card<br>Se a different Cardit/                                                                                                    | (123) 456-7891                   | johndoe@email.com   |                               |                    | (123) 456-7891                      | johndoe@email.com |                                              |         |
| See for future use                                                                                                    |                                                                                                    | Save for future use                                                                                                    | Billing Details   Coacking   Decking   Decking   Bark Name   Bark Name   Bark Name   Coocking Namber   Racting Namber   Racting Namber   Rac                                                                                                    | d \$36.77   x Cancel   x Cancel                                                                                                    | Jae a different cardit/debit card<br>Jae a different cardit/debit card<br>Jae a different cardit/debit card<br>Sac different cardit/debit card<br>Sac different cardit/debit                                                                                                    | cz Pay Method   use a different czedit/debit card   use a different czedit/debit card   us                                                                                                    | Save for future use              |                     |                               |                    | Save for future use                 |                   |                                              |         |
|                                                                                                    | Save for future use                                                                                                    |                                                                                                    | Account Type   Cackding   Deckding   Deckding   Billing Details   Deckding   Deckding   Billing Details   Deckding   Deckding   Billing Details   Deckding   Deckding   Deckding   Deckding   Deckding   Deckding   Deckding   Deckding   Deckding   Deckding   Deckding   Deckding   Deckding   Deckding   Deckding   Deckding   Deckding   Deckding   Deckding   Deckding   Deckding   Deckding   Deckding   Deck   Deck   Deckding   Deckding <td>d \$36.77   x Careet   g menoalt   g menoalt   g menoalt   g menoalt   materiality   statement Total   Statement Total   Statement Total</td> <td>Use a different credit/debit card   use a different credit/debit card   Scores   Accord: Type   Corder   Accord: Type   Corder   Accord: Type   States   Corder   Accord: Type   Corder   Dialog deters   Accord: Type   Dialog deters   Corder   Dialog deters   Accord: Type   Dialog deters   Corder   Dialog deters   Accord: Type   Dialog deters   Corder   Dialog deters   Accord: Type   Dialog deters   Corder   Dialog deters   Accord: Type   Dialog deters   Corder   Dialog deters   Accord: Type   Dialog deters   Dialog deters   Accord: Type   Dialog deters   Dialog deters   Accord: Type   Dialog deters   Dialog deters   Accord: Type   Dialog deters   Dialog deters</td> <td>ex Accord<br/>Accord hunder<br/>Back Accord<br/>Accord hunder<br/>Back Accord<br/>Accord hunder<br/>Back Accord<br/>Accord hunder<br/>Back Accord<br/>Accord hunder<br/>Back Accord<br/>Accord hunder<br/>Back Accord<br/>Accord hunder<br/>Back Accord<br/>Accord hunder<br/>Back Accord<br/>Accord hunder<br/>Back Accord<br/>Accord hunder<br/>Back Accord<br/>Accord hunder<br/>Back Accord<br/>Accord hunder<br/>Back Accord<br/>Accord hunder<br/>Back Accord hunder<br/>Back Accord hunder<br/>Bac</td> <td></td> <td></td> <td></td> <td></td> <td></td> <td></td> <td></td> <td></td>                                                                                                    | d \$36.77   x Careet   g menoalt   g menoalt   g menoalt   g menoalt   materiality   statement Total   Statement Total   Statement Total                                                                                                    | Use a different credit/debit card   use a different credit/debit card   Scores   Accord: Type   Corder   Accord: Type   Corder   Accord: Type   States   Corder   Accord: Type   Corder   Dialog deters   Accord: Type   Dialog deters   Corder   Dialog deters   Accord: Type   Dialog deters   Corder   Dialog deters   Accord: Type   Dialog deters   Corder   Dialog deters   Accord: Type   Dialog deters   Corder   Dialog deters   Accord: Type   Dialog deters   Corder   Dialog deters   Accord: Type   Dialog deters   Dialog deters   Accord: Type   Dialog deters   Dialog deters   Accord: Type   Dialog deters   Dialog deters   Accord: Type   Dialog deters   Dialog deters                                                                                                    | ex Accord<br>Accord hunder<br>Back Accord<br>Accord hunder<br>Back Accord<br>Accord hunder<br>Back Accord<br>Accord hunder<br>Back Accord<br>Accord hunder<br>Back Accord<br>Accord hunder<br>Back Accord<br>Accord hunder<br>Back Accord<br>Accord hunder<br>Back Accord<br>Accord hunder<br>Back Accord<br>Accord hunder<br>Back Accord<br>Accord hunder<br>Back Accord<br>Accord hunder<br>Back Accord<br>Accord hunder<br>Back Accord hunder<br>Back Accord hunder<br>Bac                                                                                                    |                                  |                     |                               |                    |                                     |                   |                                              |         |
|                                                                                                    |                                                                                                    |                                                                                                    | Billing Details   Details   Details <td>* Cancel   * Cancel   * Cancel   * Enstand   * Enstand   <t< td=""><td>be a different credit/debit card<br/>be a different credit/debit card<br/>be a different credit/debit card<br/>be a different credit/debit card<br/>Code/Debit Card<br/>Code/Debit Card<br/>Code/</td><td>ct 2 Pay Method<br/>be a different credit/debit card<br/>be a different credit/debit card<br/>be a different credit/debit card<br/>cont hum a count<br/>a method<br/>be a different credit/debit card<br/>cred information<br/>cred information<br/>cred informatio</td><td>Save for future use</td><td></td><td></td><td></td><td></td><td></td><td></td><td></td></t<></td>                                                                                                    | * Cancel   * Cancel   * Cancel   * Enstand   * Enstand <t< td=""><td>be a different credit/debit card<br/>be a different credit/debit card<br/>be a different credit/debit card<br/>be a different credit/debit card<br/>Code/Debit Card<br/>Code/Debit Card<br/>Code/</td><td>ct 2 Pay Method<br/>be a different credit/debit card<br/>be a different credit/debit card<br/>be a different credit/debit card<br/>cont hum a count<br/>a method<br/>be a different credit/debit card<br/>cred information<br/>cred information<br/>cred informatio</td><td>Save for future use</td><td></td><td></td><td></td><td></td><td></td><td></td><td></td></t<>                                                                                                    | be a different credit/debit card<br>be a different credit/debit card<br>be a different credit/debit card<br>be a different credit/debit card<br>Code/Debit Card<br>Code/Debit Card<br>Code/                                                                                                    | ct 2 Pay Method<br>be a different credit/debit card<br>be a different credit/debit card<br>be a different credit/debit card<br>cont hum a count<br>a method<br>be a different credit/debit card<br>cred information<br>cred information<br>cred informatio                                                                                                    | Save for future use              |                     |                               |                    |                                     |                   |                                              |         |
| Save for future use                                                                                                    |                                                                                                    | save for future use                                                                                                    | Billing Details   Concis rys   Concis rys                                                                                                    | d \$36.77   x Careet   g menoalt   g menoalt </td <td>se a different credit/debit card<br/>se a different bank account<br/>se a different bank account<br/>sector bank<br/>count by<br/>sector bank<br/>count by<br/>sector bank<br/>sector bank<br/>secto</td> <td>ct Pay Method<br/>is a different cradit/abit ards<br/>is a different tradit/abit ards<br/>is a different tradit/abit ards<br/>is a differe</td> <td> save for future use</td> <td></td> <td></td> <td></td> <td>Save for future use</td> <td></td> <td></td> <td></td>                             | se a different credit/debit card<br>se a different bank account<br>se a different bank account<br>sector bank<br>count by<br>sector bank<br>count by<br>sector bank<br>sector bank<br>secto | ct Pay Method<br>is a different cradit/abit ards<br>is a different tradit/abit ards<br>is a different tradit/abit ards<br>is a differe                                                                                                    | save for future use              |                     |                               |                    | Save for future use                 |                   |                                              |         |
| Save for future use                                                                                                    |                                                                                                    | Save for future use                                                                                                    | Billing Details   Order formation   Order formation   Order formation   Bark Name   Bark Name   B                                                                                                    | d \$36.77   x Carel \$36.77   a) Proceal and   a) Proceal and   b) Billing Details and   a) Proceal 36.77   b) Billing Details 36.77   c) Need Netter 36.77   b) Billing Details 36.77   c) Statement Total 35.77   b) Billing Details 36.77   b) Billing Details 36.77   c) Statement Total 35.77   b) Billing Details 36.77   b) Billing Details 36.77   c) Billing Details 36.77   c) Billing Details 36.77 <td>se a different credit/debit card<br/>se a different credit/debit card<br/>se a different credit debit card<br/>se a different credit debit card<br/>se a different credit debit card<br/>se a different credit debit card<br/>se a different credit debit card<br/>se a d</td> <td>ct Pay Method<br/>se a different cradit/debit and<br/>se a different cradit/debit and<br/>se a different cr</td> <td>Save for future use</td> <td></td> <td></td> <td></td> <td>Save for future use</td> <td></td> <td></td> <td></td>                                                                                                    | se a different credit/debit card<br>se a different credit/debit card<br>se a different credit debit card<br>se a different credit debit card<br>se a different credit debit card<br>se a different credit debit card<br>se a different credit debit card<br>se a d                                                                                                    | ct Pay Method<br>se a different cradit/debit and<br>se a different cradit/debit and<br>se a different cr                                                                                                    | Save for future use              |                     |                               |                    | Save for future use                 |                   |                                              |         |
| Save for future use                                                                                                    |                                                                                                    | Save for future use                                                                                                    | Billing Details   Order formation   Order formation   Order formation   Bark Name   Bark Name   B                                                                                                    | d \$36.77   x Carel \$36.77   a) Proceal and   a) Proceal and   b) Billing Details and   a) Proceal 36.77   b) Billing Details 36.77   c) Need Netter 36.77   b) Billing Details 36.77   c) Statement Total 35.77   b) Billing Details 36.77   b) Billing Details 36.77   c) Statement Total 35.77   b) Billing Details 36.77   b) Billing Details 36.77   c) Billing Details 36.77   c) Billing Details 36.77 <td>se a different credit/debit card<br/>se a different credit/debit card<br/>se a different credit debit card<br/>se a different credit debit card<br/>se a different credit debit card<br/>se a different credit debit card<br/>se a different credit debit card<br/>se a d</td> <td>ct Pay Method<br/>se a different cradit/debit and<br/>se a different cradit/debit and<br/>se a different cr</td> <td>Save for future use</td> <td></td> <td></td> <td></td> <td>Save for future use</td> <td></td> <td></td> <td></td>                                                                                                    | se a different credit/debit card<br>se a different credit/debit card<br>se a different credit debit card<br>se a different credit debit card<br>se a different credit debit card<br>se a different credit debit card<br>se a different credit debit card<br>se a d                                                                                                    | ct Pay Method<br>se a different cradit/debit and<br>se a different cradit/debit and<br>se a different cr                                                                                                    | Save for future use              |                     |                               |                    | Save for future use                 |                   |                                              |         |
| (123) 4361/831                                                                                                    | (22) 456-7891 johndoeijemal.com                                                                                                    |                                                                                                    | Billing Details   Concit fyre   Concit fyre <td>d \$36.77   x Careet   g Persoal   g Persoal   manual   g Persoal   manual   g Persoal   manual   g Persoal   manual   g Persoal   g Persoal   <td< td=""><td>se a different credit/debit card<br/>se a different credit/debit card<br/>se different credit/debit card<br/>se different credit/debit</td><td>ct Pay Method<br/>is a different credit/debit card<br/>as different credit/debit card<br/>as differen</td><td></td><td>pressedigemail.com</td><td></td><td></td><td>(123) 456-7891</td><td>johndoe@email.com</td><td></td><td></td></td<></td>                                                                                                    | d \$36.77   x Careet   g Persoal   g Persoal   manual   g Persoal   manual   g Persoal   manual   g Persoal   manual   g Persoal   g Persoal <td< td=""><td>se a different credit/debit card<br/>se a different credit/debit card<br/>se different credit/debit card<br/>se different credit/debit</td><td>ct Pay Method<br/>is a different credit/debit card<br/>as different credit/debit card<br/>as differen</td><td></td><td>pressedigemail.com</td><td></td><td></td><td>(123) 456-7891</td><td>johndoe@email.com</td><td></td><td></td></td<>                                                                                                    | se a different credit/debit card<br>se a different credit/debit card<br>se different credit/debit card<br>se different credit/debit                                                                                                    | ct Pay Method<br>is a different credit/debit card<br>as different credit/debit card<br>as differen                                                                                                    |                                  | pressedigemail.com  |                               |                    | (123) 456-7891                      | johndoe@email.com |                                              |         |
| (123) 4361/831                                                                                                    | johndoeigemail.com (223,456-7891 johndoeigemail.com                                                                                                    |                                                                                                    | Billing Details   Code does made   Code does made                                                                                                    | d \$36.77   x Careet   x Careet   g Personal   g Personal   max   max   Made name   Statement Total   Statement Total <t< td=""><td>se a different credit/debit card<br/>se a different credit/debit card<br/>se a different credit/debit card<br/>se different credit/debit card<br/>se different credit/debi</td><td>ct Pay Method<br/>se a different credit/debit card<br/>se a different cardit/debit card<br/>se a different cardit/de</td><td></td><td>Johndoeigremail.com</td><td></td><td></td><td>(123) 456-7891</td><td>johndoe@email.com</td><td></td><td></td></t<>                                                                                                    | se a different credit/debit card<br>se a different credit/debit card<br>se a different credit/debit card<br>se different credit/debit card<br>se different credit/debi                                                                                                    | ct Pay Method<br>se a different credit/debit card<br>se a different cardit/debit card<br>se a different cardit/de                                                                                                    |                                  | Johndoeigremail.com |                               |                    | (123) 456-7891                      | johndoe@email.com |                                              |         |
| (123) 4361/831                                                                                                    | johndee@email.com (223) 456-7891 johndee@email.com                                                                                                    |                                                                                                    | Billing Details   Code does made   Code does made                                                                                                    | d \$36.77   x Careet   x Careet   g Personal   g Personal   max   max   Made name   Statement Total   Statement Total <t< td=""><td>se a different credit/debit card<br/>se a different credit/debit card<br/>se a different credit/debit card<br/>se different credit/debit card<br/>se different credit/debi</td><td>ct Pay Method<br/>se a different credit/debit card<br/>se a different cardit/debit card<br/>se a different cardit/de</td><td></td><td>johndoeisremail.com</td><td></td><td></td><td>(123) 456-7891</td><td>johndoe@email.com</td><td></td><td></td></t<>                                                                                                    | se a different credit/debit card<br>se a different credit/debit card<br>se a different credit/debit card<br>se different credit/debit card<br>se different credit/debi                                                                                                    | ct Pay Method<br>se a different credit/debit card<br>se a different cardit/debit card<br>se a different cardit/de                                                                                                    |                                  | johndoeisremail.com |                               |                    | (123) 456-7891                      | johndoe@email.com |                                              |         |
| (23) 456-7891 [jbhdoe@email.com [223) 456-7891 [jbhdoe@email.com                                                                                                    | jphdoe@email.com (223.456-7891 )phndoe@email.com                                                                                                    |                                                                                                    | Billing Details   Code drom making   Code drom making   Back Name   Back Name   Code drom making   Code drom making   Code drom makin                                                                                                    | d \$36.77   k Careel   * Pinsonal   * Pinsonal <td>se a different credit/debit card<br/>se a different credit/debit card<br/>se a d</td> <td>ct Pay Method<br/>a different credit/debit card<br/>a different credit/debit card<br/>a different credit/debit card<br/>b de different credit/debit card<br/>b de different credit/debit card</td> <td>(123) 456-7891</td> <td>johndoe@email.com</td> <td></td> <td></td> <td>(123) 456-7891</td> <td>johndoe@email.com</td> <td></td> <td></td>                                                                                                    | se a different credit/debit card<br>se a different credit/debit card<br>se a d                                                                                                    | ct Pay Method<br>a different credit/debit card<br>a different credit/debit card<br>a different credit/debit card<br>b de different credit/debit card<br>b de different credit/debit card                                                                                                    | (123) 456-7891                   | johndoe@email.com   |                               |                    | (123) 456-7891                      | johndoe@email.com |                                              |         |
| (123) 456-7891 [chndoe@email.com [23) 456-7891 [chndoe@email.com                                                                                                    | jahndoe@email.com (223).456-7891 johndoe@email.com                                                                                                    | (iz3) 4301/831 Joindolegemail.com                                                                                                    | Billing Details   Concis fying   Concis fying <                                                                                                    | d \$36.77   x Cancel   g Persoalt   g Persoalt <td>se a different credit/debit card<br/>se a different credit/debit card<br/>se a different credit/debit card<br/>se different credit/debit card<br/>se different credit/de</td> <td>ct Pay Method   a different credit/debit card   a different credit/debit card   a different cardit/debit card   a different cardit/debit card   a different cardit/debit card   a different cardit/debit card   a different cardit/debit card   a different cardit/debit card   a different cardit/debit card   a different cardit/debit card   a different cardit/debit card</td> <td>(123) 456-7891</td> <td>johndoe@email.com</td> <td></td> <td></td> <td>(123) 456-7891</td> <td>johndoe@email.com</td> <td></td> <td></td>                                                                                                    | se a different credit/debit card<br>se a different credit/debit card<br>se a different credit/debit card<br>se different credit/debit card<br>se different credit/de                                                                                                    | ct Pay Method   a different credit/debit card   a different credit/debit card   a different cardit/debit card   a different cardit/debit card   a different cardit/debit card   a different cardit/debit card   a different cardit/debit card   a different cardit/debit card   a different cardit/debit card   a different cardit/debit card   a different cardit/debit card                                                                                                    | (123) 456-7891                   | johndoe@email.com   |                               |                    | (123) 456-7891                      | johndoe@email.com |                                              |         |
|                                                                                                    |                                                                                                    |                                                                                                    | Billing Details   Code drom making   Code drom making   Back Name   Back Name   Code drom making   Code drom making   Code drom makin                                                                                                    | d \$36.77   k Careel   * Pinsonal   * Pinsonal <td>se a different credit/debit card<br/>se a different credit/debit card<br/>se a d</td> <td>ct Pay Method<br/>a different credit/debit card<br/>a different credit/debit card<br/>a different credit/debit card<br/>b de different credit/debit card<br/>b de different credit/debit card</td> <td>(123) 456-7891</td> <td>johndoe@email.com</td> <td></td> <td></td> <td></td> <td></td> <td></td> <td></td>                                                                                                    | se a different credit/debit card<br>se a different credit/debit card<br>se a d                                                                                                    | ct Pay Method<br>a different credit/debit card<br>a different credit/debit card<br>a different credit/debit card<br>b de different credit/debit card<br>b de different credit/debit card                                                                                                    | (123) 456-7891                   | johndoe@email.com   |                               |                    |                                     |                   |                                              |         |
| (123) 456-7891 johndos@amail.com (223) 456-7891 johndos@amail.com                                                                                                    | [phndoe@email.com (123).456-7891 [phndoe@email.com                                                                                                    |                                                                                                    | Billing Details   Cecking   I heronial   Back   Back                                                                                                    | d \$36.77   k Careel   * Pinsonal   * Pinsonal <td>se a different credit/debit card<br/>se a different credit/debit card<br/>se a d</td> <td>ct Pay Method<br/>se a different credit/debit card<br/>se a different cardit/debit card<br/>se a different cardit/de</td> <td>(123) 456-7891</td> <td>johndoe@email.com</td> <td></td> <td></td> <td>(123) 456-7891</td> <td>johndoe@email.com</td> <td></td> <td></td>                                                                                                    | se a different credit/debit card<br>se a different credit/debit card<br>se a d                                                                                                    | ct Pay Method<br>se a different credit/debit card<br>se a different cardit/debit card<br>se a different cardit/de                                                                                                    | (123) 456-7891                   | johndoe@email.com   |                               |                    | (123) 456-7891                      | johndoe@email.com |                                              |         |
| Priorie Rumoer Email Adoress                                                                                                    | Priore Number Email Address                                                                                                    | (123) 456-7891 johndoe@email.com                                                                                                    | Billing Details   Concertinge   Concertinge   Concertinge   Bark Name   Concertinge   Bark Name   Concertinge   Statement Total   Statement Total                                                                                                    | d<br>x Cancel<br>x Cancel<br>x                                                                                                    | e a different credit/debit card<br>e a different credit/debit card<br>e a different credit/debit card                                                                                                    | t Pay Mathod<br>a different credit/debit card<br>a different credit/debit card<br>a different credit/debit card<br>a different credit/debit card<br>b card freent credit/debit card<br>b card free credit card<br>b card free credit card<br>b card free credit card<br>b card free credi                                                                                                    |                                  |                     |                               |                    | Phone Number                        | Email Address     |                                              |         |
|                                                                                                    |                                                                                                    |                                                                                                    | Billing Details   Code doformation   Code doformation   Code doformation   Code doformation   Code doformation   Code doformation   Bark Name   Cone Bark   Code doformation   Code doformation   Bark Name   Code doformation   Code doformation   Code doformation   Bark Name   Code doformation   Code doformation   Code   Code doformation   Code doformation   Code doformation   Code doformation   Code doformation   Code doformation   Code doformation   Code   Code doformation                                                                                                    | d \$36.77   i menoal iiiiiiiiiiiiiiiiiiiiiiiiiiiiiiiiiiii                                                                                                    | a a different credit/debit card<br>a different credit/debit card<br>a different credit/debit card<br>a different credit/debit card<br>a different credit/debit card                                                                                                    | te Pay Method<br>a different credit/debit card<br>a different credit/debit card<br>a different cre                                                                                                    | Phone Number                     | Email Address       |                               |                    |                                     | Empli Address     |                                              |         |
|                                                                                                    |                                                                                                    | Phone Number Email Address                                                                                                    | Billing Details   Code doformation   Code doformation   Code doformation   Code doformation   Code doformation   Code doformation   Bark Name   Cone Bark   Code doformation   Code doformation   Bark Name   Code doformation   Code doformation   Code doformation   Bark Name   Code doformation   Code doformation   Code   Code doformation   Code doformation   Code doformation   Code doformation   Code doformation   Code doformation   Code doformation   Code   Code doformation                                                                                                    | * Concel   * Concel   * Concel   * Concel   * monod   * monod   * monod   * Monod   * Monod </td <td>a a different credit/debit card<br/>a different tardit/debit card<br/>a different tardit/debit car</td> <td>Et Pay Method<br/>e a different credit/debit card<br/>e a different credit/debit card<br/>e a different</td> <td></td> <td></td> <td></td> <td></td> <td>Contact</td> <td></td> <td></td> <td></td>                                                                                                    | a a different credit/debit card<br>a different tardit/debit card<br>a different tardit/debit car                                                                                                    | Et Pay Method<br>e a different credit/debit card<br>e a different credit/debit card<br>e a different                                                                                                    |                                  |                     |                               |                    | Contact                             |                   |                                              |         |
|                                                                                                    |                                                                                                    | Printe Nutricer Email Address                                                                                                    | Billing Details   Cocking   Cocking   Back Name   Back Name   Cocking Mumber   Routing Mumber   Cocking Mumber   Cocking Mumber <t< td=""><td>* Cancel   * Cancel   * Cancel   * Cancel   * Persoal   * Persoal   <td< td=""><td>se a different credit/debit card<br/>se a different credit/debit card<br/>se a different credit/debit card<br/>se different credit/debit card<br/>se different credit/debi</td><td>ct Ray Method<br/>a different credit/debit card<br/>a different credit/debit card<br/>a different credit/debit card<br/>a different credit/debit card<br/>a different credit/debit card<br/>b courds<br/>b courds<br/>courds<br/>courds</td><td></td><td></td><td></td><td></td><td>Contact</td><td></td><td></td><td></td></td<></td></t<>                                                                                                    | * Cancel   * Cancel   * Cancel   * Cancel   * Persoal   * Persoal <td< td=""><td>se a different credit/debit card<br/>se a different credit/debit card<br/>se a different credit/debit card<br/>se different credit/debit card<br/>se different credit/debi</td><td>ct Ray Method<br/>a different credit/debit card<br/>a different credit/debit card<br/>a different credit/debit card<br/>a different credit/debit card<br/>a different credit/debit card<br/>b courds<br/>b courds<br/>courds<br/>courds</td><td></td><td></td><td></td><td></td><td>Contact</td><td></td><td></td><td></td></td<> | se a different credit/debit card<br>se a different credit/debit card<br>se a different credit/debit card<br>se different credit/debit card<br>se different credit/debi                                                                                                    | ct Ray Method<br>a different credit/debit card<br>a different credit/debit card<br>a different credit/debit card<br>a different credit/debit card<br>a different credit/debit card<br>b courds<br>b courds<br>courds<br>courds |                                  |                     |                               |                    | Contact                             |                   |                                              |         |
|                                                                                                    | Contact                                                                                                    | Pione Number Email Address                                                                                                    | Billing Details   Concis fype   Concis fype   Concis fixed   Concis fixed <td>* Cancel   * Cancel   * Cancel   * Cancel   * Persoal   * Persoal   <td< td=""><td>se a different credit/debit card<br/>se a different credit/debit card<br/>se a d</td><td>ct Pay Method<br/>se a different credit/debit card<br/>se a different credit/debit card<br/>se a different credit/deb</td><td>Contact</td><td></td><td></td><td></td><td>Contact</td><td></td><td></td><td></td></td<></td>                                                                                                    | * Cancel   * Cancel   * Cancel   * Cancel   * Persoal   * Persoal <td< td=""><td>se a different credit/debit card<br/>se a different credit/debit card<br/>se a d</td><td>ct Pay Method<br/>se a different credit/debit card<br/>se a different credit/debit card<br/>se a different credit/deb</td><td>Contact</td><td></td><td></td><td></td><td>Contact</td><td></td><td></td><td></td></td<>                                                                                                    | se a different credit/debit card<br>se a different credit/debit card<br>se a d                                                                                                    | ct Pay Method<br>se a different credit/debit card<br>se a different credit/debit card<br>se a different credit/deb                                                                                                    | Contact                          |                     |                               |                    | Contact                             |                   |                                              |         |
|                                                                                                    | Contact                                                                                                    | Pitter Walter Ethil Address                                                                                                    | Billing Details   Cackord, type   Cackord, type <t< td=""><td>d \$36.77   x Cancel \$36.77   Billing Details a mont   a mont a mont   a mont&lt;</td><td>se a different credit/debit card<br/>se a different credit/debit card<br/>se a d</td><td>cc Cap Wethod<br/>se a different cardit/debit card<br/>se a different cardit/debit card<br/>se a different</td><td>Contact</td><td></td><td></td><td></td><td>Contact</td><td></td><td></td><td></td></t<>                                                                                                    | d \$36.77   x Cancel \$36.77   Billing Details a mont   a mont a mont   a mont<                                                                                                    | se a different credit/debit card<br>se a different credit/debit card<br>se a d                                                                                                    | cc Cap Wethod<br>se a different cardit/debit card<br>se a different cardit/debit card<br>se a different                                                                                                    | Contact                          |                     |                               |                    | Contact                             |                   |                                              |         |
|                                                                                                    | Contact                                                                                                    | Pione Number Email Address                                                                                                    | Billing Details   Concis fype   Concis fype   Concis fixed   Concis fixed <td>* Cancel   * Cancel   * Cancel   * Cancel   * Persoal   * Persoal   <td< td=""><td>se a different credit/debit card<br/>se a different credit/debit card<br/>se a d</td><td>ct Pay Method<br/>se a different credit/debit card<br/>se a different credit/debit card<br/>se a different credit/deb</td><td>Contact</td><td></td><td></td><td></td><td>Contact</td><td></td><td></td><td></td></td<></td>                                                                                                    | * Cancel   * Cancel   * Cancel   * Cancel   * Persoal   * Persoal <td< td=""><td>se a different credit/debit card<br/>se a different credit/debit card<br/>se a d</td><td>ct Pay Method<br/>se a different credit/debit card<br/>se a different credit/debit card<br/>se a different credit/deb</td><td>Contact</td><td></td><td></td><td></td><td>Contact</td><td></td><td></td><td></td></td<>                                                                                                    | se a different credit/debit card<br>se a different credit/debit card<br>se a d                                                                                                    | ct Pay Method<br>se a different credit/debit card<br>se a different credit/debit card<br>se a different credit/deb                                                                                                    | Contact                          |                     |                               |                    | Contact                             |                   |                                              |         |
|                                                                                                    |                                                                                                    | Pitter Walter Ethil Address                                                                                                    | Billing Details   Cover type   Cover type                                                                                                    | d \$36.77   x Cancel \$36.77   Billing Details a mont   a mont a mont   a mont<                                                                                                    | se a different credit/debit card<br>se a different credit/debit card<br>se a different credit/debit card<br>se different credit/debit card<br>Account Type                                                                                                    | Act R2M Wethod<br>se a different credit/debit card<br>se a different credit/debit card<br>se a different                                                                                                    |                                  |                     |                               |                    | Contact                             |                   |                                              |         |
|                                                                                                    | Contact                                                                                                    | Phone Number Enail Address Phone Number Enail Address                                                                                                    | Billing Details   Concis fype   Concis fype   Concis fixed   Concis fixed <td>* Cancel   * Cancel   * Cancel   * Cancel   * Persoal   * Persoal   <td< td=""><td>se a different credit/debit card<br/>se a different credit/debit card<br/>se a d</td><td>ct Pay Method<br/>se a different credit/debit card<br/>se a different credit/debit card<br/>se a different credit/deb</td><td>Contact</td><td></td><td></td><td></td><td>Contact</td><td></td><td></td><td></td></td<></td>                                                                                                    | * Cancel   * Cancel   * Cancel   * Cancel   * Persoal   * Persoal <td< td=""><td>se a different credit/debit card<br/>se a different credit/debit card<br/>se a d</td><td>ct Pay Method<br/>se a different credit/debit card<br/>se a different credit/debit card<br/>se a different credit/deb</td><td>Contact</td><td></td><td></td><td></td><td>Contact</td><td></td><td></td><td></td></td<>                                                                                                    | se a different credit/debit card<br>se a different credit/debit card<br>se a d                                                                                                    | ct Pay Method<br>se a different credit/debit card<br>se a different credit/debit card<br>se a different credit/deb                                                                                                    | Contact                          |                     |                               |                    | Contact                             |                   |                                              |         |
|                                                                                                    |                                                                                                    | Phore Number Email Address Phore Number Email Address                                                                                                    | Billing Details   Coexing   Coexing <td>d \$36.77   x Cancel \$36.77   Billing Details a mont   a mont a mont   a mont&lt;</td> <td>se a different credit/debit card<br/>se a different credit/debit card<br/>se a d</td> <td>ct Pay Mathod<br/>se a different credit/debit card<br/>se a different credit/debit card<br/>se a different credit/debit card<br/>se different credit/debit card<br/>se differ</td> <td>Contact</td> <td></td> <td></td> <td></td> <td>Contact</td> <td></td> <td></td> <td></td>                                                                                                    | d \$36.77   x Cancel \$36.77   Billing Details a mont   a mont a mont   a mont<                                                                                                    | se a different credit/debit card<br>se a different credit/debit card<br>se a d                                                                                                    | ct Pay Mathod<br>se a different credit/debit card<br>se a different credit/debit card<br>se a different credit/debit card<br>se different credit/debit card<br>se differ                                                                                                    | Contact                          |                     |                               |                    | Contact                             |                   |                                              |         |
| Contact                                                                                                    |                                                                                                    | Phone Number Enail Address Contact Proce Number Enail Address                                                                                                    | Billing Details   Concit fyin   Concit fyin   Concit fyin   Concit fyin   Concit fyin   Bank Name   Concit fyin   Concit fyin                                                                                                    | * Cancel   * Cancel   * Cancel   * Cancel   * Persoal   * Persoal <td< td=""><td>se a different credit/debit card<br/>se a different credit/debit card<br/>se a different credit/debit card<br/>se different credit/debit card<br/>se different credit/deb</td><td>ct Pay Method   se adfifteent credit/debit card   se adfifteent credit/debit card   se adfifteent credit/debit card   se diffeent credit/debit card   se diffeent credit/debit card</td><td></td><td>ē 85253</td><td></td><td></td><td>Arizona</td><td>\$ 85253</td><td></td><td></td></td<>                                                                                                    | se a different credit/debit card<br>se a different credit/debit card<br>se a different credit/debit card<br>se different credit/debit card<br>se different credit/deb                                                                                                    | ct Pay Method   se adfifteent credit/debit card   se adfifteent credit/debit card   se adfifteent credit/debit card   se diffeent credit/debit card   se diffeent credit/debit card                                                                                                    |                                  | ē 85253             |                               |                    | Arizona                             | \$ 85253          |                                              |         |
| Contact                                                                                                    |                                                                                                    | Phone Number Email Address Connect International Phone Number Email Address International Phone Number International Phone Number                                                                                                    | Billing Details   Code Mormation   Code Mormation   Code                                                                                                    | d<br>x Cancel<br>x Cancel<br>x                                                                                                    | e a different credit/debit cardi<br>e a different credit/debit cardi<br>e a different credit/debit cardi<br>e a different credit/debit cardi<br>e a different credit/debit cardi<br>e a different credit/debit cardi<br>e a different credit/debit cardi<br>e so cardi<br>e so car                                                                                                    | et Pay Method<br>a different credit/debit card<br>a different credit/debit card<br>a different credit/debit card<br>a different credit/debit card<br>a different credit/debit card<br>b card freent credit/debit card<br>b card freent credit/debit card<br>b card freent credit/debit card<br>b card freent credit/debit card<br>b card freent credit/debit card<br>b card freent credit/debit card<br>b card freent credit/debit card<br>b card freent credit/debit card<br>b card freent credit/debit card<br>card freent<br>card freent<br>card                                                                                                    | Arizona                          | \$ 85253            |                               |                    |                                     |                   |                                              |         |
|                                                                                                    |                                                                                                    | Cotact Phone Number Cotact Phone Number Phone Number Phon                                                                                                    | Billing Details   Code domination   Code domination <td>d \$36.77   k Cancel \$36.77   Billing Details anont   a Anont   Billing Details anont   a Anont   Mess Nels? 36.77   Statement Total \$36.77   Burne on Card Statement Total   Statement Total \$36.77   Burne on Card Statement Total   Statement Total \$36.77   Burne on Card Statement Total   Statement Total \$36.77   Burne on Card Statement Total   Statement Total \$36.77   Burne on Card Statement Total   Statement Total \$36.77   Burne on Card Statement Total   Statement Total \$36.77   Burne on Card Statement Total   Statement Total \$36.77   Burne on Card Statement Total   Statement Total \$36.77   Burne on Card Statement Total   Statement Total \$36.77   Andreas City   Card Monten East Name   Statement Total \$36.77   Addreas City   Addreas City   Statement Total \$36.77   Statement Total \$36.77   Burne Adaes City   Statement Total \$36.77   Addreas City   Addreas City   Statement Total \$36.77   Statement Total \$36.77   Statement Total \$36.77   Statemen</td> <td>e a different credit/debit card<br/>a different credit/debit card<br/>a different credit/debit card<br/>a different credit/debit card<br/>a different credit/debit card<br/>a different credit/debit card<br/>a different credit/debit card<br/>b Use a different credit/debit card</td> <td>t Payment Amount<br/>a different credit/debit card<br/>a different credit/debit card<br/>a different credit/debit card<br/>a different credit/debit card<br/>a different credit/debit card<br/>b card formation<br/>cont hype<br/>cont bype<br/>cont hype<br/>cont h</td> <td></td> <td></td> <td></td> <td></td> <td>State</td> <td>ZIP</td> <td></td> <td></td>                                                                                                    | d \$36.77   k Cancel \$36.77   Billing Details anont   a Anont   Billing Details anont   a Anont   Mess Nels? 36.77   Statement Total \$36.77   Burne on Card Statement Total   Statement Total \$36.77   Burne on Card Statement Total   Statement Total \$36.77   Burne on Card Statement Total   Statement Total \$36.77   Burne on Card Statement Total   Statement Total \$36.77   Burne on Card Statement Total   Statement Total \$36.77   Burne on Card Statement Total   Statement Total \$36.77   Burne on Card Statement Total   Statement Total \$36.77   Burne on Card Statement Total   Statement Total \$36.77   Burne on Card Statement Total   Statement Total \$36.77   Andreas City   Card Monten East Name   Statement Total \$36.77   Addreas City   Addreas City   Statement Total \$36.77   Statement Total \$36.77   Burne Adaes City   Statement Total \$36.77   Addreas City   Addreas City   Statement Total \$36.77   Statement Total \$36.77   Statement Total \$36.77   Statemen                                                                                                    | e a different credit/debit card<br>a different credit/debit card<br>a different credit/debit card<br>a different credit/debit card<br>a different credit/debit card<br>a different credit/debit card<br>a different credit/debit card<br>b Use a different credit/debit card                                                                                                    | t Payment Amount<br>a different credit/debit card<br>a different credit/debit card<br>a different credit/debit card<br>a different credit/debit card<br>a different credit/debit card<br>b card formation<br>cont hype<br>cont bype<br>cont hype<br>cont h                                                                                                    |                                  |                     |                               |                    | State                               | ZIP               |                                              |         |
| Artona         1         85253         Artona         1         85253           Artona         4         85253         85253                                                                                                    | 1         85233         Line         Line           Arizona         1         85253                                                                                                    | Artons         2         3000         2000           Artons         8         2000         2000           Contact         Contact         Contact         Contact           Phone Number         Enal Address         Contact         Phone Number                                                                                                    | Billing Details   Code doformation   Code doformation   Code doformation   Code doformation   Code doformation   Code doformation   Code doformation   Code doformation   Code doformation   Code doformation   Bark Name   Code doformation   Code doformation   Bark Name   Code doformation   Code doformation   Code doformation   Bark Name   Code doformation   Code doformation   Code doformation   Code doformation   Code doformation   Code doformation   Code doformation   Code doformation   Code doformation   Code doformation   Statement Total   Statement Total   Statement To                                                                                                    | * Cancel   * Cancel   * Cancel   * Cancel   * Cancel   * Cancel   * Cancel   * Cancel   * Parsonal   * Parsonal   * Parsonal   * Cancel   * Cancel   * Parsonal   * Cancel   * Parsonal   * Cancel   * Cancel   * Parsonal   * Cancel   * Parsonal   * Cancel   * Parsonal   * Parsonal   * Cancel   * Parsonal   * Parsonal                                                                                                    | e a different credit/debit card<br>e a different credit/debit card<br>e a different credit/debit card<br>e a different credit/debit card<br>e a different credit/debit card<br>e different credit/debit card<br>f e Use a different credit/debit card<br>f e Use a differe                                                                                                    | Et Pay Method<br>a different credit/debit card<br>a different credit/debit card<br>a different credit/                                                                                                    |                                  |                     |                               |                    |                                     |                   |                                              |         |
| State         ZP           Arono         1           8253         Arono                                                                                                    | ZP         Stata         ZP           1         6553         Anzona         1         65235                                                                                                    | State         2P           Annon         60533           State         2p           Annon         60533           State         2p           Annon         60533           State         2p           Annon         60533           State         2p           Annon         60533           State         2p           Annon         60533           State         2p           Annon         60533           State         2p           Annon         60533           State         2p           Annon         60533           State         2p           Annon         60533           State         2p           Annon         60533           State         2p           Annon         60533           State         2p           State         2p           Annon         Enal Address           State         2p           State         2p           State         2p                                                                                                    | Sector Type   Ceck dag   Sector Type   Ceck dag   Sector Type   Ceck dag   Sector Type   Dark Name   Sone Back   Construct Type   Ceck dag   Sone Back   Construct Type   Ceck dag   Sone Back   Construct Type   Sone Back   Ceck dag   Sone Back   Construct Type   Sone Back   Ceck dag   Sone Back   Sone Back   Sone                                                                                                    | d \$36.77   x Cancel \$36.77   Billing Details Condit/Oublix Cand   a man   a man   b Statement Total   \$36.77 Statement Total   \$36.77 Statement Total   \$37 Statement Total   \$38 Statement Total   \$37 Statement   Statement Total Statement   \$37 Statement   \$38 Statement   \$39 Statement   \$300 Detter Statement   \$300 Detter Statement   \$300 Detter Statement <t< td=""><td>a a different credit/debit card<br/>a different credit/debit card<br/>a different credit/debit card<br/>a different credit/debit card<br/>a different credit/debit card</td><td>ter Pay Mathod<br/>e a different cradit/debit card<br/>e a different cradit/debit card<br/>e a different cr</td><td>123 Any Street</td><td>Anytown</td><td></td><td></td><td></td><td></td><td></td><td></td></t<>                                                                                                    | a a different credit/debit card<br>a different credit/debit card<br>a different credit/debit card<br>a different credit/debit card<br>a different credit/debit card                                                                                                    | ter Pay Mathod<br>e a different cradit/debit card<br>e a different cradit/debit card<br>e a different cr                                                                                                    | 123 Any Street                   | Anytown             |                               |                    |                                     |                   |                                              |         |
| State         ZP         State         ZP           Arizona         1         8253         State         ZP           Arizona         1         8253         State         ZP                                                                                                    | ZP         State         ZP           1         8223         Arzona         6         8253                                                                                                    | State         Z /P         State         Z /P           Arizona         1         8523         Arizona         8225           Contact         Contact         Contact         Contact         Contact           Phone Number         Enal Address         Phone Number         Enal Address                                                                                                    | Billing Details   Concerts ryse   Concerts ryse <t< td=""><td>d \$36.77   x Cancel \$36.77   g Personalt   g Personalt   g Personalt   g Anonet   Anonet Anonet   Anonet Anonet   Anonet Statement Total   Statement Total \$36.77   Statement Total \$36.77   Statement Total \$37.77   Statement Total \$36.77   Statement Total \$37.77   Statement Total \$36.77   Statement Total \$37.77   Statement Total \$37.77   Statement Total \$37.77   Statement Total \$37.77   Statement Total \$36.77   Statement Total \$37.77   Statement Total \$37.77   Statement Total \$37.77   Statement Total \$37.77   Statement Total \$37.77   Statement Total \$37.77   Statement Total \$37.77   Statement Total \$37.77 <td>se a different credit/debit card<br/>se a different credit/debit card<br/>se a d</td><td>ct Pay Method<br/>se a different credit/debit card<br/>se a different bank account<br/>se a different bank account<br/>se different bank account<br/>se different bank acco</td><td>Address</td><td>City</td><td></td><td></td><td>Address</td><td>City</td><td></td><td></td></td></t<>                                                                                                    | d \$36.77   x Cancel \$36.77   g Personalt   g Personalt   g Personalt   g Anonet   Anonet Anonet   Anonet Anonet   Anonet Statement Total   Statement Total \$36.77   Statement Total \$36.77   Statement Total \$37.77   Statement Total \$36.77   Statement Total \$37.77   Statement Total \$36.77   Statement Total \$37.77   Statement Total \$37.77   Statement Total \$37.77   Statement Total \$37.77   Statement Total \$36.77   Statement Total \$37.77   Statement Total \$37.77   Statement Total \$37.77   Statement Total \$37.77   Statement Total \$37.77   Statement Total \$37.77   Statement Total \$37.77   Statement Total \$37.77 <td>se a different credit/debit card<br/>se a different credit/debit card<br/>se a d</td> <td>ct Pay Method<br/>se a different credit/debit card<br/>se a different bank account<br/>se a different bank account<br/>se different bank account<br/>se different bank acco</td> <td>Address</td> <td>City</td> <td></td> <td></td> <td>Address</td> <td>City</td> <td></td> <td></td>                                                                                                    | se a different credit/debit card<br>se a different credit/debit card<br>se a d                                                                                                    | ct Pay Method<br>se a different credit/debit card<br>se a different bank account<br>se a different bank account<br>se different bank account<br>se different bank acco                                                                                                    | Address                          | City                |                               |                    | Address                             | City              |                                              |         |
| 123 Ary Strett     Arytown     122 Ary Strett     Arytown       State     2/P     State     2/P       Artoma     2     State     2/P       Artoma     4     State                                                                                                    | Anytown     12 Any Street     Anytown       ZP     State     ZP       1     8253     Anzona     1                                                                                                    | L22 Ary Street     Arytown     T22 Ary Street     Arytown       State     Z IP     State     Z IP       Aritoma     8 0253     Context     Ratora ()       Phone Number     Email Address     Context                                                                                                    | Billing Details   Ouckong   Ouckong   Ouckong   Purcoul   Dark Nume   Dark Nume   <                                                                                                    | * Cancel   * Cancel   * Cancel   * Cancel   * Cancel   * Cancel   * Pinsosi   * Pinsosi   * Pinsosi   * Pinsosi   * Cancel   * Pinsosi   * Pinsosi   * Pinsosi   * Pinsosi   * Statement Total   * Statement Total  *                                                                                                    | se a different credit/debit card<br>se a different credit/debit card<br>se a d                                                                                                    | Payment Amount:   se a different credit/debit card   se a different credit/debit card   se a different cardit/debit card   se a different cardit/debit card                                                                                                    | Address                          | City                |                               |                    |                                     |                   |                                              |         |
| IZ3 Any Street         Anytoan           State         Z.P           Antona         £           State         Z.P           Antona         £           State         State           Antona         £           State         State           Antona         £                                                                                                    | Anytown     12 Any Street     Anytown       ZP     State     ZP       1     8253     Anzona     8253                                                                                                    | IZI Ary Street     Arycom       State     Z IP       Ancone     8 2023       Cottact     Cottact       Phone Number     Email Address                                                                                                    | Billing Details   Crecking   Bark Name   Constant   Bark Name   Constant   Constant   Bark Name   Constant   Constant   Constant   Bark Name   Constant   Constant <tr< td=""><td>x Cancel     x Cancel     x Cancel     Billing Details     a presentation     a presentation     a presentation     b presentation     a presentation     b presentation     b presentation     c presentation     b presentation     b presentation  <!--</td--><td>e a different credit/debit card<br/>a different credit/debit card<br/>a different credit/debit card</td><td>ct Pay Method   e a different credit/debit card   e a different credit/debit card   e a different credit/debi</td><td>John</td><td>Doe</td><td></td><td></td><td>John</td><td>Doe</td><td></td><td></td></td></tr<>                                                                                                    | x Cancel     x Cancel     x Cancel     Billing Details     a presentation     a presentation     a presentation     b presentation     a presentation     b presentation     b presentation     c presentation     b presentation     b presentation </td <td>e a different credit/debit card<br/>a different credit/debit card<br/>a different credit/debit card</td> <td>ct Pay Method   e a different credit/debit card   e a different credit/debit card   e a different credit/debi</td> <td>John</td> <td>Doe</td> <td></td> <td></td> <td>John</td> <td>Doe</td> <td></td> <td></td>                                                                                                    | e a different credit/debit card<br>a different credit/debit card<br>a different credit/debit card                                                                                                    | ct Pay Method   e a different credit/debit card   e a different credit/debit card   e a different credit/debi                                                                                                    | John                             | Doe                 |                               |                    | John                                | Doe               |                                              |         |
| Address     City       123 Ary Street     Anytoun       State     ZiP       Antoma     18253                                                                                                    | Cfy     Adorss     Cfy       Aytom     123 Any Street     Anytown       ZiP     Stata     ZiP       1     8233     Arizona     8253                                                                                                    | Adress     City       Madress     City       Madress     City       State     ZP       Atoras     State       State     State       Contact     Fore Market       Phone Number     Email Address       Enail Address     Phone Number                                                                                                    | Billing Details   Conclus Type   Conclus Type   Conclus Type   Conclus Type   Conclus Type   Bank Name   Cons Bank   Cons Bank   Cons                                                                                                    | * Cancel   * Cancel   * Cancel   * Cancel   * Cancel   * Cancel   * Personal   * Personal   * Personal   * Personal   * Cancel   * Personal   * Personal   * P                                                                                                    | e a different credit/debit card<br>e a different credit/debit card<br>e a different credit/debit card<br>e a different credit/debit card<br>s different credit/debit card<br>s different credit/debi                                                                                                    | Account Number Bank Account Cancels Account Number Bank Anno Cancels Bank Anno Cancels Bank Anno <td></td> <td></td> <td></td> <td></td> <td></td> <td></td> <td></td> <td></td>                                                                                                    |                                  |                     |                               |                    |                                     |                   |                                              |         |
| Address     City       Address     City       123 Any Street     Anytown       State     2/P       Arizona     2/P       Arizona     2/P       Arizona     2/P       Arizona     2/P                                                                                                    | Cfy         Address         City           Aytom         123 Any Street         Anytoon           ZiP         Stata         ZiP           d         85233         Arxoona         BS253                                                                                                    | Address     City       123 Ary Street     Angroum       State     Z JP       Adrongs     State       2 Sig 3     Angroum       Cotact     Cotact       Phone Number     Email Address       Example State     Phone Number                                                                                                    | Billing Details   Cred find/mation   Cred find/mation   Bank   Cred find/mation   Cred find/mation   Cred find/mat                                                                                                    | * Cancel     * Cancel        * Cancel   * Cancel   * Cancel   * Cancel   * Cancel <td>se a different credit/debit card<br/>se a different credit/debit card<br/>se a d</td> <td>ct Pay Method   se a different credit/debit card   se a different credit/debit card   se a different cardit/debit card   se a different cardit/debit card <!--</td--><td>First Name</td><td>Last Name</td><td></td><td></td><td></td><td>Last Name</td><td>agreeing to pay the above a</td><td>nounts.</td></td>                                                                                                    | se a different credit/debit card<br>se a different credit/debit card<br>se a d                                                                                                    | ct Pay Method   se a different credit/debit card   se a different credit/debit card   se a different cardit/debit card   se a different cardit/debit card </td <td>First Name</td> <td>Last Name</td> <td></td> <td></td> <td></td> <td>Last Name</td> <td>agreeing to pay the above a</td> <td>nounts.</td>                                                                                                    | First Name                       | Last Name           |                               |                    |                                     | Last Name         | agreeing to pay the above a                  | nounts. |
| Hritt Nither     Latt Name       John     Doe       John     Doe       Address     Cly       Z3 Any Street     Anytown       State     ZP       Ansea     8       Asses     Cly       State     ZP       State     ZP       Anzone     8                                                                                                    | Left Name         Left Name           Dora         Join         Dora           Cfy         Address         Cfyr           Ayriam         123 Ary Street         Address           Zp         State         Zp           8253         Arcona         9                                                                                                    | Hrit Name     List Name       John     Dos       Address     Cty       12 Any Street     Anyrown       State     2 P       Attoma     0       State     20       Cotact     Cotact       Phone Number     Enail Address       Enail Address     Enail Address                                                                                                    | Billing Details     Billing Details     Billing Details     Billing Details     Billing Details       Owekong     1     Item     Anount     Cover Number     Item     Item       Dark Nume     Anount     Anount     Anount     Item     Item       Dark Nume     Anount     Anount     Item     Item     Item       Dark Nume     Anount     Anount     Item     Item     Item       Dark Nume     Anount     Anount     Statument     Statument     Item       Dark Number     Name on Card     Statument     Total     \$36.77     Name on Card     Doolo       120000054     Statument Total     \$36.77     Statument Total     Statument     Doolo     Statument Total       22036     Statument Total     \$36.77     Statument Total     Statument Total     Statument Total     Statument Total     Statument Total       22000054     Statument Total     Statument Total     Statument Total     Statument Total     Statument Total     Statument Total       22000054     Statument Total     Statument Total     Statument Total     Statument Total     Statument Total                                                                                                    | d     \$36.77     Use a different credit/debit card     \$36.77       i     Personal     i     Anount       Artysen Utility for     Anount     Anount       Artysen Utility for     Statement Total     \$36.77       Statement Total     \$36.77                                                                                                    | se a different credit/debit card<br>se a different credit/debit card<br>se a d                                                                                                    | Account * Cancel   Sea different credit/debit card   sea different credit/debit card   sea different bank account   Sacount   Credit/Debit Card   Sacount   Credit/Debit Card   Sealing Details   Imm   Amount   Account Number   Izacoost Number   Izacoost Number                                                                                                    | Billing Address                  |                     |                               |                    | Billing Address                     |                   | By clicking Submit Payment,                  | you are |
| First Name     Last Name     First Name     Last Name     agreening to put the stat Name     agreening to put the stat Name     agreening to put tt the stat Name     agreenin to put tt the stat Name                                                                                                    | Lext Name     End Name     agreening to pay the adore amounts.       Doe     Jain     Doe       City     Adress     City       Anyroam     Adress     Anyroam       ZP     Sata     Zp       6 \$253     Adress     §5235                                                                                                    | First Name     Last Name     aprenent to pay the adore amounts.       John     Dom       John     Dom       Address     Cly       Bland     Aproxem       State     2.02       Adross     Cly       State     2.02       Adross     Cly       State     2.02       Adross     Cly       State     2.02       Adross     Cly       State     State       Contet     Phone Number       Final Address     Phone Number                                                                                                    | Billing Details     Billing Details     Billing Details     Billing Details     Billing Details       Checking     I personal     Item     Amount     Cered Namber     Item       Bark Name     Amount     Amount     Amount     Amount     Item       Bark Name     Amount     Amount     Amount     Amount     Item       Bark Name     Amount     Amount     Amount     Amount     Item       Bark Name     Amount     Amount     Amount     Amount     Bark Name       Bark Name     Amount     Amount     Amount     Amount     Bark Name       Bark Name     Amount     Amount     Amount     Bark Name     Bark Name       Bark Name     Amount     Amount     Amount     Bark Name     Bark Name       Bark Name     Amount     Amount     Statement Total     \$36.77     Name on Card     Depres Var       Bark Name     Statement Total     \$36.77     Statement Total     Expire North     Expire North     Expire North       Account Number     Burk Scheme     Statement Total     Statement Total     Expire North     Expire North     Expire North       Account Number     By adding Scheme Payment, reputer     Total     Statement Total     Statement Total       Accoun                                                                                                    | d     \$36.77     Use a different credit/debit card     \$36.77       i     Personal     i     Anount       Arytem Utility for     356.77     Statement Total       Statement Total     \$36.77       Statement Total     \$36.77       Statement Total     \$37                                                                                                    | se a different credit/debit card<br>se a different credit/debit card<br>se a d                                                                                                    | ct Pay Method<br>se a different credit/debit card<br>se a different bank account<br>se a different bank account<br>se a different bank account<br>se a different bank account<br>main server<br>constryse<br>Constryse<br>Constry<br>Constry<br>Con                                                                     | 2201                             |                     | agreeing to pay the above am  | nounts.            |                                     | •                 |                                              |         |
| First Name     Last Name     First Name     Last Name     agreening to put the stat Name     agreening to put the stat Name     agreening to put tt the stat Name     agreenin to put tt the stat Name                                                                                                    | Let Name     Ter Name     Lat Name     agreeing to pay the show amounts.       De     Jain     Dee       Chy     Adress     Chy       Anyoan     Adress     Anyoan       ZP     State     ZP       6 \$253\$     Anona     \$8253\$                                                                                                    | First Name     Last Name       John     Dom       John     Dom       Address     Cly       Bash     Aproam       State     2.0       Adress     Cly       State     2.02       Adress     Cly       State     2.02       Adress     2.02       Adress <t< td=""><td>Billing Details     Code Midmation     Billing Details     Billing Details       Creacing     Item     Amount     Code Minibar     Item       Bank     Amount     Amount     Item     Item       Bank     Amount     Statement Total     Statement Total     Statement Total       Acount Number     Subbink Payment     Statement Total     Statement Total       Acount Number     Subbink Payment     Expire Month     Expire Month</td><td>x Cancel     \$36.77       x Cancel     Billing Details       a     a       b     a       a     a       b     a       b     a       b     a       b     a       b     a       b     a       c     a       c     a</td><td>se a different credit/debit card<br/>se a different credit/debit card<br/>se a different credit/debit card</td><td>Account Nymber   Bank Account   Bank Account Annount   Bank Account Annount   Bank</td><td>123456</td><td></td><td>agreeing to pay the above am</td><td>nounts.</td><td>2</td><td>¢ 2017 •</td><td>Submit Paym</td><td>ent</td></t<>                                                                                                    | Billing Details     Code Midmation     Billing Details     Billing Details       Creacing     Item     Amount     Code Minibar     Item       Bank     Amount     Amount     Item     Item       Bank     Amount     Statement Total     Statement Total     Statement Total       Acount Number     Subbink Payment     Statement Total     Statement Total       Acount Number     Subbink Payment     Expire Month     Expire Month                                                                                                    | x Cancel     \$36.77       x Cancel     Billing Details       a     a       b     a       a     a       b     a       b     a       b     a       b     a       b     a       b     a       c     a       c     a                                                                                                    | se a different credit/debit card<br>se a different credit/debit card<br>se a different credit/debit card                                                                                                    | Account Nymber   Bank Account   Bank Account Annount   Bank Account Annount   Bank                                                                                                    | 123456                           |                     | agreeing to pay the above am  | nounts.            | 2                                   | ¢ 2017 •          | Submit Paym                                  | ent     |
| Billing Address     Billing Address     Billing Address <td< td=""><td>List Name     Billing Address     Billing Address       Dot     First Name     Last Name       Obj     Join     Doe       Oty     Address     City       Anytoan     Data     Onto       ZP     State     ZP       8253     Arcona     € 8523</td><td>Bing Address     Billing Address     Billing Address     Bi</td><td>Billing Details     Cord Mormation     Billing Details     Cord Mormation     Billing Details       Corde Number     Team     Amount     Cord Number     Team     Team       Dark Nume     Amount     Amount     Team     Team     Team       Dark Nume     Amount     Amount     Team     Team     Team       Dark Nume     Amount     Amount     Team     Team       Dark Nume     Amount     Team     Team     Team       Dark Nume     Amount     Team     Team     Team       Dark Nume     Amount     Team     Team     Team       Dark Nume     Team     Statement Total     \$36.77     Statement Total       Dark Number     Nume on Card     Statement Total     \$36.77     Statement Total       Dark Number     Statement Total     Statement Total     Statement Total</td><td>d Statement Total \$36.77<br/>Need help?<br/>Statement Total \$36.77<br/>Statement Total \$36.77<br/>Statement Total \$36.77</td><td>se a different credit/debit card se a different credit/debit card se a different credit/debit card</td><td>Account year * Cancel   Bank Account year   Concit year   Concit year  <tr< td=""><td>123456</td><td></td><td>By clicking Submit Payment, y</td><td>you are</td><td></td><td></td><td>Submit Paym</td><td>ent</td></tr<></td></td<>                                                                                                    | List Name     Billing Address     Billing Address       Dot     First Name     Last Name       Obj     Join     Doe       Oty     Address     City       Anytoan     Data     Onto       ZP     State     ZP       8253     Arcona     € 8523                                                                                                    | Bing Address     Billing Address     Billing Address     Bi                                                                                                    | Billing Details     Cord Mormation     Billing Details     Cord Mormation     Billing Details       Corde Number     Team     Amount     Cord Number     Team     Team       Dark Nume     Amount     Amount     Team     Team     Team       Dark Nume     Amount     Amount     Team     Team     Team       Dark Nume     Amount     Amount     Team     Team       Dark Nume     Amount     Team     Team     Team       Dark Nume     Amount     Team     Team     Team       Dark Nume     Amount     Team     Team     Team       Dark Nume     Team     Statement Total     \$36.77     Statement Total       Dark Number     Nume on Card     Statement Total     \$36.77     Statement Total       Dark Number     Statement Total     Statement Total     Statement Total                                                                                                    | d Statement Total \$36.77<br>Need help?<br>Statement Total \$36.77<br>Statement Total \$36.77<br>Statement Total \$36.77                                                                                                    | se a different credit/debit card se a different credit/debit card                                                                                                    | Account year * Cancel   Bank Account year   Concit year   Concit year <tr< td=""><td>123456</td><td></td><td>By clicking Submit Payment, y</td><td>you are</td><td></td><td></td><td>Submit Paym</td><td>ent</td></tr<>                                                                                                    | 123456                           |                     | By clicking Submit Payment, y | you are            |                                     |                   | Submit Paym                                  | ent     |
| Billing Address     Billing Address     Billing Address <td< td=""><td>Let Name     Billing Address     Billing Address     Billin</td><td>Billing Address     Billing Address     <td< td=""><td>Billing Details     Card Information     Billing Details       Credking     Item     Amount       Bank Name     Anytown Ubliny for<br/>mED2456 at 125 Any Street     56.77       Zoon thy per construction     Anytown Ubliny for<br/>mED2456 at 125 Any Street     56.77       Routing Number     Need help?     Billing Details       Routing Number     Need help?     Billing Details       Item     Anytown Ubliny for<br/>mED2456 at 125 Any Street     56.77       Diamo Card     Scruttry Code     Need help?       Diamo Card     Scruttry Code     Need help?       Diamo Card     Scruttry Code     Need help?</td><td>d     \$36.77       x Cancel     \$36.77       Billing Details     Condit/Cable Card       tem     Amount       Amount     S36.77       Billing Details     Tem       tem     Amount       Amount     S36.77       Statement Total     \$36.77       Statement Total     \$36.77</td><td>Jee a different credit/debit card<br/>Jee a different credit/debit card<br/>Sex Account Type<br/>Dexistry Card<br/>Billing Details<br/>Revine Number<br/>Revine Number<br/>R</td><td>best Account * Cancel   See a different credit/debit card   see a different bank account   See a different bank account   See a different ban</td><td>Account Number</td><td></td><td>Submit Payme</td><td>ent</td><td>Expire Month</td><td>Expire Year</td><td></td><td>40</td></td<></td></td<> | Let Name     Billing Address     Billing Address     Billin                                                                                                    | Billing Address     Billing Address     Billing Address <td< td=""><td>Billing Details     Card Information     Billing Details       Credking     Item     Amount       Bank Name     Anytown Ubliny for<br/>mED2456 at 125 Any Street     56.77       Zoon thy per construction     Anytown Ubliny for<br/>mED2456 at 125 Any Street     56.77       Routing Number     Need help?     Billing Details       Routing Number     Need help?     Billing Details       Item     Anytown Ubliny for<br/>mED2456 at 125 Any Street     56.77       Diamo Card     Scruttry Code     Need help?       Diamo Card     Scruttry Code     Need help?       Diamo Card     Scruttry Code     Need help?</td><td>d     \$36.77       x Cancel     \$36.77       Billing Details     Condit/Cable Card       tem     Amount       Amount     S36.77       Billing Details     Tem       tem     Amount       Amount     S36.77       Statement Total     \$36.77       Statement Total     \$36.77</td><td>Jee a different credit/debit card<br/>Jee a different credit/debit card<br/>Sex Account Type<br/>Dexistry Card<br/>Billing Details<br/>Revine Number<br/>Revine Number<br/>R</td><td>best Account * Cancel   See a different credit/debit card   see a different bank account   See a different bank account   See a different ban</td><td>Account Number</td><td></td><td>Submit Payme</td><td>ent</td><td>Expire Month</td><td>Expire Year</td><td></td><td>40</td></td<>                                                                                                    | Billing Details     Card Information     Billing Details       Credking     Item     Amount       Bank Name     Anytown Ubliny for<br>mED2456 at 125 Any Street     56.77       Zoon thy per construction     Anytown Ubliny for<br>mED2456 at 125 Any Street     56.77       Routing Number     Need help?     Billing Details       Routing Number     Need help?     Billing Details       Item     Anytown Ubliny for<br>mED2456 at 125 Any Street     56.77       Diamo Card     Scruttry Code     Need help?       Diamo Card     Scruttry Code     Need help?       Diamo Card     Scruttry Code     Need help?                                                                                                    | d     \$36.77       x Cancel     \$36.77       Billing Details     Condit/Cable Card       tem     Amount       Amount     S36.77       Billing Details     Tem       tem     Amount       Amount     S36.77       Statement Total     \$36.77       Statement Total     \$36.77                                                                                                    | Jee a different credit/debit card<br>Jee a different credit/debit card<br>Sex Account Type<br>Dexistry Card<br>Billing Details<br>Revine Number<br>Revine Number<br>R                                                                                                    | best Account * Cancel   See a different credit/debit card   see a different bank account   See a different bank account   See a different ban                                                                                                    | Account Number                   |                     | Submit Payme                  | ent                | Expire Month                        | Expire Year       |                                              | 40      |
| Account Number     Dollin / Point       12345     Dip / Ching Shoft Thymethy you are<br>spreng to por the stone amounts.     Expire Month     Expire Month                                                                                                    | Bit Address     Bit Address     Bit                                                                                                    | Account Number     Dabline Vegens       1223de     Dabline Vegens       123de     Dabline Vegens       123de     Dabline Vegens       123de     Dabline Vegens       123de     Dabline Vegens       123de     Dabline Vegens       123de     Dabline Vegens       123de     Dabline Vegens       123de     Dabline Vegens       123de     Dabline Vegens       123de     Dabline Vegens       123de     Op       123de     Op       123de     ZiP       Adreas     Op       123de/State     Dabline Vegens       123de/State     Dabline Vegens                                                                                                    | Billing Details     Card Information     Billing Details     Billing Details       Checking     0     Personal     10     Amount     Card Information     Billing Details       Checking     0     Personal     10     Amount     Card Information     Card Information       Dark Name     1     Information     Amount     Amount     Information     Information       Dark Name     2     Statement Total     \$36.77     Name on Card     Statement Total     \$26.77                                                                                                    | d Statement Total \$36.77 version 2 statement Total \$36.77 version 2 statement Total \$36.77 version 2 version 2 versi                                                                                                    | Ise a different credit/debit card  \$36.77 Billing Details  Account Type  Desking of Personal  Billing Details  Rem Amount Amount                                                                                                    | See a different credit/debit card   see a different credit/debit card   see a different credit/debit card <td>124000054</td> <td><u>Q</u></td> <td>Culturalty Day</td> <td></td> <td>John Doe</td> <td></td> <td>Statement Total</td> <td>\$3</td>                                                                                                    | 124000054                        | <u>Q</u>            | Culturalty Day                |                    | John Doe                            |                   | Statement Total                              | \$3     |
| Account Number     Submit Peyment       IZ266     Big clobing Submit Reyment, you are<br>ground to grow the store amount.       Billing Address     C       JAnh     Doe       Address     Chy       State     CP       Address     City       State     CP       Annon     Billing Adress       State     CP       Address     City       State     CP       Annon     Billing Adress       City     State       State     CP       Ansono     Billing Across                                                                                                    | Submit Payment     Submit Payment     Statement Total     Statement Total     S                                                                                                    | Account Number     Submit Payment       12436     Submit Payment       12436     Submit Payment       12436     Submit Payment       12436     Submit Payment       12437     Submit Payment       12437     Submit Payment <td>Account type     Billing Details     Card Information     Billing Details     Billing Details       Detaking     Item     Amount     Card Number     Item       Bank Name     Amyotem Ublity for<br/>mIZ346 at U3 Any Street     356.77     Security Code     Need help?     Billing Details</td> <td>d Use a different credit/debit card * Cancel \$36.77<br/>* Cancel Billing Details<br/>tem Amount<br/>Anytown Utility for ar234 at 23 Any Street \$36.77</td> <td>Size a different credit/debit card     \$36.77     • Use a different credit/debit card     \$36.77       Bark Account     * Cancel     * Cancel     Credit/Debit Card     * Cancel       Account Type     Billing Details     Card Information     Billing Details       Texm&lt;</td> Anount     Montement     Security Code     Need help?       Zons Bark     Texm     Sit 123 Ary Street     Sit.677                                                                                                    | Account type     Billing Details     Card Information     Billing Details     Billing Details       Detaking     Item     Amount     Card Number     Item       Bank Name     Amyotem Ublity for<br>mIZ346 at U3 Any Street     356.77     Security Code     Need help?     Billing Details                                                                                                    | d Use a different credit/debit card * Cancel \$36.77<br>* Cancel Billing Details<br>tem Amount<br>Anytown Utility for ar234 at 23 Any Street \$36.77                                                                                                    | Size a different credit/debit card     \$36.77     • Use a different credit/debit card     \$36.77       Bark Account     * Cancel     * Cancel     Credit/Debit Card     * Cancel       Account Type     Billing Details     Card Information     Billing Details       Texm<                                                                                                    | ect Pay Method<br>se a different credit/debit card<br>se a different Sea A Growt<br>and Koount Spei<br>Covering e Personal e<br>Zown Bank Name<br>Zown Bank Name<br>Zown Ba                                                                                                    |                                  |                     | Statement Iotal               | \$36.77            |                                     |                   | 20087                                        | _       |
| Intermetion     Intermetion     Inte                                                                                                    | List Name     List Name     List                                                                                                    | money     Money     Sale metric (call 2007)       Sale metric (call 2007)     Sale metric (call 2007)       Sale metric (call 2007)     Sale metric (call 2007)       Sale metric (call 2007)     Sale metric (call 2007)       Sale metric (call 2007)     Sale metric (call 2007)       Sale (call 2007)     Sale metric (call 2007)       Sale (call 2007)     Sale (call 2007)       Sale (call 2007)     Sale (call 2007)       S                                                                                                    | Billing Details     Cord information     Billing Details     Billing Details       One show     tem     Amount     Card Merhanda     Earling Details       Date Name     tem     Amount     Immunt     Immunt       Blank Name     Anyonnu Utility for<br>m12345 stat 3X Any street     \$36.77     Security Code     Need help?                                                                                                    | d \$36.77<br>Credit/Gebit Card \$36.77<br>Billing Details<br>Rem Amount<br>Artyoon Utility form<br>Billing Details<br>Rem Amount<br>Artyoon Utility form<br>Billing Details<br>Rem Amount<br>Artyoon Utility form<br>Billing Details<br>Rem Amount<br>Artyoon Utility form<br>Billing Details<br>Rem Amount<br>Artyoon Utility form<br>Billing Details<br>Rem Amount<br>Artyoon Utility form<br>Billing Details<br>Rem Amount<br>Artyoon Utility form<br>Billing Details<br>Rem Amount<br>Artyoon Utility form<br>Billing Details<br>Rem Amount<br>Artyoon Utility form<br>Billing Details<br>Rem Amount<br>Artyoon Utility form<br>Billing Details<br>Rem Amount<br>Artyoon Utility form<br>Billing Details<br>Rem Amount<br>Artyoon Utility form<br>Billing Details<br>Rem Amount<br>Artyoon Utility form<br>Billing Details<br>Rem Amount<br>Billing Details<br>Rem Amount<br>Billing Details<br>Billing Details<br>Rem Amount<br>Billing Details<br>Billing Details<br>Billin                                                                                                    | se a different credit/debit card se a different credit/debit card                                                                                                    | ct Pay Method     Payment Amount:     \$ Select Pay Method     Payment Amount:     \$ 36.77       se a different credit/debit card     \$ 36.77     \$ Use a different credit/debit card     \$ cancel       Bank Account /se     Billing Details     Credit/Debit Card     * Cancel       Concting     \$ menout     Amount:     * Cancel       Bank Name     menout     Amount:       Tors Bank     * Cancel     * Cancel                                                                                                    |                                  | Need hele?          | Chakement Total               | ¢76 77             |                                     |                   | Property Assessment # :<br>20687             | 3       |
| Rouding Number     Near heap?       Rouding Number     Name       Rouding Number     Statement Total     \$36.77       Rouding Number     Statement Total       Rouding Number     Statement Total       Rouding N                                                                                                    | Note here?     Statement Total \$36.77     Name on Card     Ident Code     Ident Code <td< td=""><td>Reducing Number     Need Nade?       Catoling Number     Need Nade?       Catoling Number     Statement Total     \$5.77       Statement Total     \$5.77       Statement Total     \$5.77<td>Account Type Billing Details Card Information Billing Details Card Information Billing Details Card Number Internation Internation Interna</td><td>d     \$36.77     0 Use a different credit/debit card     \$36.77       x Cancel     Billing Details     Credit/debit Card     x Cancel       Billing Details     Credit/debit Card     x Cancel       g     Personalt     amount     tem</td><td>se a different credit/debit card se a different credit/debit card \$36.77 credit/debit card \$36.77 credit/debit card \$37.77 credit/debit card \$37.77 credit/debit card \$37.77 credit/debit card \$37.7</td><td>ct Pay Method       Payment Amount:       \$ Select Pay Method       Payment Amount:       \$ \$ 36.77       \$ \$ 36.77       \$ \$ \$ \$ \$ \$ \$ \$ \$ \$ \$ \$ \$ \$ \$ \$ \$ \$ \$</td><td>Zions Bank</td><td></td><td>#12345 at 123 Any Street</td><td>\$36.77</td><td></td><td></td><td>for #410020687 at</td><td></td></td></td<> | Reducing Number     Need Nade?       Catoling Number     Need Nade?       Catoling Number     Statement Total     \$5.77       Statement Total     \$5.77       Statement Total     \$5.77 <td>Account Type Billing Details Card Information Billing Details Card Information Billing Details Card Number Internation Internation Interna</td> <td>d     \$36.77     0 Use a different credit/debit card     \$36.77       x Cancel     Billing Details     Credit/debit Card     x Cancel       Billing Details     Credit/debit Card     x Cancel       g     Personalt     amount     tem</td> <td>se a different credit/debit card se a different credit/debit card \$36.77 credit/debit card \$36.77 credit/debit card \$37.77 credit/debit card \$37.77 credit/debit card \$37.77 credit/debit card \$37.7</td> <td>ct Pay Method       Payment Amount:       \$ Select Pay Method       Payment Amount:       \$ \$ 36.77       \$ \$ 36.77       \$ \$ \$ \$ \$ \$ \$ \$ \$ \$ \$ \$ \$ \$ \$ \$ \$ \$ \$</td> <td>Zions Bank</td> <td></td> <td>#12345 at 123 Any Street</td> <td>\$36.77</td> <td></td> <td></td> <td>for #410020687 at</td> <td></td>                                                                                                    | Account Type Billing Details Card Information Billing Details Card Information Billing Details Card Number Internation Internation Interna                                                                                                    | d     \$36.77     0 Use a different credit/debit card     \$36.77       x Cancel     Billing Details     Credit/debit Card     x Cancel       Billing Details     Credit/debit Card     x Cancel       g     Personalt     amount     tem                                                                                                    | se a different credit/debit card se a different credit/debit card \$36.77 credit/debit card \$36.77 credit/debit card \$37.77 credit/debit card \$37.77 credit/debit card \$37.77 credit/debit card \$37.7                                                                                                    | ct Pay Method       Payment Amount:       \$ Select Pay Method       Payment Amount:       \$ \$ 36.77       \$ \$ 36.77       \$ \$ \$ \$ \$ \$ \$ \$ \$ \$ \$ \$ \$ \$ \$ \$ \$ \$ \$                                                                                                    | Zions Bank                       |                     | #12345 at 123 Any Street      | \$36.77            |                                     |                   | for #410020687 at                            |         |
| Image: Image:                                                                                                    | Need heig?   Need heig?   Statement Total   Statement Total <t< td=""><td>Zond Routing Number Need heg?   Routing Number Need heg?   Statement Total \$3.6.77   Statement Total \$3.6.77   State</td><td>Account Type Billing Details Card Information Billing Details Card Information Billing Details</td><td>d     \$36.77     • Use a different credit/debit card     \$36.77       * Cancel     Billing Details     Credit/Cebit Card     * Cancel</td><td>se a different credit/debit card \$36.77 \$36.77 \$36.</td><td>Account     X Cancel       Account Type     Billing Details</td><td>Bank Name</td><td></td><td>Anytown Utility for</td><td>676 77</td><td>Security Code</td><td></td><td>Brigham City Fiber Optic</td><td></td></t<>                                                                                                    | Zond Routing Number Need heg?   Routing Number Need heg?   Statement Total \$3.6.77   Statement Total \$3.6.77   State                                                                                                    | Account Type Billing Details Card Information Billing Details Card Information Billing Details                                                                                                    | d     \$36.77     • Use a different credit/debit card     \$36.77       * Cancel     Billing Details     Credit/Cebit Card     * Cancel                                                                                                    | se a different credit/debit card \$36.77 \$36.77 \$36.                                                                                                    | Account     X Cancel       Account Type     Billing Details                                                                                                    | Bank Name                        |                     | Anytown Utility for           | 676 77             | Security Code                       |                   | Brigham City Fiber Optic                     |         |
| Even Bank     mini 248 di 23 Avg Street     34.77       Routin Number     Need helge       Gadoooda     A       Gadoooda     A       Coount Number     Statement Total       Gadoooda     A       Gadoooda     A       Gadoooda     A       Gadoooda     A       Gadoooda     A       Gadoooda     A       Gadoooda     A       Gadoooda     A       Gadoooda     A       Gadoooda     A       Gadoooda     B       Gadoooda     B       Gadoooda     A       Gadoooda     B       Gadoooda     B       Gadoooda     B       Gadoooda     B       Gadoooda     B       Gadoooda     B       Gadoooda     Coont       Gadoooda     Coont       Gadoooda     Coont       Gadoooda     Coont       Gadoooda     Coont       Gadoooda     Coont       Gadoooda     Coont       Gadoooda     Coont       Gadoooda     Coont       Gadoooda     Coont       Gadoooda     Coont       Gadoooda     Coont       Gadoooda     Coont                                                                                                    | Need help?   Need help?   Statement Total   Statement Total <t< td=""><td>Zota Eanit       starSS &amp; 12.3 Åry Steel       38.77         Routing Number       Need help?         Solom Summer       Need help?         Account Number       StarT Total       \$3.67         Start Number       Start Number       Explice Notal       \$3.67         Start Number       Start Number       Start Number       Explice Notal       Start Number         Tits Nume       Caster Number       Explice Notal       Start Number       Explice Notal       Start Number         Start Number       Last Name       Address       City       Start Number       Doe       Start Number       Doe       Start Number       Start Number</td><td>Account Type Card Information Billing Details Card Information Billing Details Card Number</td><td>d     \$36.77     e Use a different credit/debit card     \$36.77       x Cancel     Billing Details     credit/babit card     x Cancel</td><td>se a different credit/debit card \$36.77 \$36.77 \$36.77 \$36.77 \$36.77 \$36.77 \$36.77 \$36.77</td><td>Account Type Action Action Ac</td><td>Checking</td><td>Personal</td><td>Item</td><td>Amount</td><td>411111111111</td><td></td><td>Item</td><td>A</td></t<>                                                                                                    | Zota Eanit       starSS & 12.3 Åry Steel       38.77         Routing Number       Need help?         Solom Summer       Need help?         Account Number       StarT Total       \$3.67         Start Number       Start Number       Explice Notal       \$3.67         Start Number       Start Number       Start Number       Explice Notal       Start Number         Tits Nume       Caster Number       Explice Notal       Start Number       Explice Notal       Start Number         Start Number       Last Name       Address       City       Start Number       Doe       Start Number       Doe       Start Number       Start Number                                                                                                    | Account Type Card Information Billing Details Card Information Billing Details Card Number                                                                                                    | d     \$36.77     e Use a different credit/debit card     \$36.77       x Cancel     Billing Details     credit/babit card     x Cancel                                                                                                    | se a different credit/debit card \$36.77 \$36.77 \$36.77 \$36.77 \$36.77 \$36.77 \$36.77 \$36.77                                                                                                    | Account Type Action Action Ac                                                                                                    | Checking                         | Personal            | Item                          | Amount             | 411111111111                        |                   | Item                                         | A       |
| Immun   Jawn Name   Jawn Name   Joes Bask   Joes Bask <td< td=""><td></td><td>min min   min min   min min</td><td>Billing Details Card Information Billing Details</td><td>* Cancel \$36.77</td><td>Ise a different credit/debit card \$36.77 \$36.77 \$36.77 \$36.77</td><td>ect Pay Method See a different credit/debit card Select Pay Method See a different credit/debit card Select Pay Method See a different credit/debit card Select Pay Method See a different credit/debit card Select Pay Method See a different credit/debit card Select Pay Method Select Pay Method Select</td><td></td><td></td><td></td><td></td><td>Card Number</td><td></td><td></td><td></td></td<>                                                                                                    |                                                                                                    | min min   min min                                                                                                    | Billing Details Card Information Billing Details                                                                                                    | * Cancel \$36.77                                                                                                    | Ise a different credit/debit card \$36.77 \$36.77 \$36.77 \$36.77                                                                                                    | ect Pay Method See a different credit/debit card Select Pay Method See a different credit/debit card Select Pay Method See a different credit/debit card Select Pay Method See a different credit/debit card Select Pay Method See a different credit/debit card Select Pay Method Select Pay Method Select                                                                                                    |                                  |                     |                               |                    | Card Number                         |                   |                                              |         |
| Cardinalis   Cardinalis   Cardinalis <td>i image   i image   <td< td=""><td>Oracling Percolal   Darking Percolal   Bark Name Percolal (Sample Percolal)   Zon Runne Percolal (Sample Percolal)   Zon Runne Percolal (Sample Percolal)   Zon Runne Percolal (Sample Percolal)   Runne Number Need Negre   Runne Number Need Negre   Runne Number Satament Total   Statement Total \$5.77   Statement Total \$5.677   Runne Number Satement Total   Statement Total \$5.677   Statement Total \$5.677   Sta</td><td></td><td>d \$36.77 • Use a different credit/debit card \$36.77 credit/debit card \$36.77</td><td>se a different credit/debit card<br/>se a different credit/debit card<br/>se Address to card<br/>veat/Debit card<br/>veat/Debit card<br/>vea</td><td>ket Pay Method     Payment Amount:     \$ Select Pay Method     Payment Amount:     \$ 36.77       se a different credit/debit card     \$ 36.77     \$ 36.77</td><td>A second Time</td><td></td><td>Billing Details</td><td></td><td></td><td></td><td>Billing Details</td><td></td></td<></td>                                                                                                    | i image   i image   i image <td< td=""><td>Oracling Percolal   Darking Percolal   Bark Name Percolal (Sample Percolal)   Zon Runne Percolal (Sample Percolal)   Zon Runne Percolal (Sample Percolal)   Zon Runne Percolal (Sample Percolal)   Runne Number Need Negre   Runne Number Need Negre   Runne Number Satament Total   Statement Total \$5.77   Statement Total \$5.677   Runne Number Satement Total   Statement Total \$5.677   Statement Total \$5.677   Sta</td><td></td><td>d \$36.77 • Use a different credit/debit card \$36.77 credit/debit card \$36.77</td><td>se a different credit/debit card<br/>se a different credit/debit card<br/>se Address to card<br/>veat/Debit card<br/>veat/Debit card<br/>vea</td><td>ket Pay Method     Payment Amount:     \$ Select Pay Method     Payment Amount:     \$ 36.77       se a different credit/debit card     \$ 36.77     \$ 36.77</td><td>A second Time</td><td></td><td>Billing Details</td><td></td><td></td><td></td><td>Billing Details</td><td></td></td<>                                                                                                    | Oracling Percolal   Darking Percolal   Bark Name Percolal (Sample Percolal)   Zon Runne Percolal (Sample Percolal)   Zon Runne Percolal (Sample Percolal)   Zon Runne Percolal (Sample Percolal)   Runne Number Need Negre   Runne Number Need Negre   Runne Number Satament Total   Statement Total \$5.77   Statement Total \$5.677   Runne Number Satement Total   Statement Total \$5.677   Statement Total \$5.677   Sta                                                                                                    |                                                                                                    | d \$36.77 • Use a different credit/debit card \$36.77 credit/debit card \$36.77                                                                                                    | se a different credit/debit card<br>se a different credit/debit card<br>se Address to card<br>veat/Debit card<br>veat/Debit card<br>vea                                                                                                    | ket Pay Method     Payment Amount:     \$ Select Pay Method     Payment Amount:     \$ 36.77       se a different credit/debit card     \$ 36.77     \$ 36.77                                                                                                    | A second Time                    |                     | Billing Details               |                    |                                     |                   | Billing Details                              |         |
| Account Type   Creating   Creating   Dear Name   Data Name   Data Name   Cons Bank   Bank Name   Cons Bank   Rodon Namber   Name A heigh   Caston Namber   Caston Namber <t< td=""><td>bining Declais   inter   inter   <t< td=""><td>Account Type   Oracting Personal   Data Names   Bank Names   Data Bank   Data Bank   Data Bank   Monors   Data Bank   Data Bank   <td< td=""><td></td><td>d \$36.77 Use a different credit/debit card \$36.77</td><td>ise a different credit/debit card \$36.77 • Use a different credit/debit card \$36.77</td><td>ect Pay Method Payment Amount: Select Pay Method Payment Amount:<br/>se a different tradit/debit card \$36.77</td><td>Bank Account</td><td>× Cancel</td><td></td><td></td><td></td><td></td><td></td><td></td></td<></td></t<></td></t<>                                                                                                    | bining Declais   inter   inter <t< td=""><td>Account Type   Oracting Personal   Data Names   Bank Names   Data Bank   Data Bank   Data Bank   Monors   Data Bank   Data Bank   <td< td=""><td></td><td>d \$36.77 Use a different credit/debit card \$36.77</td><td>ise a different credit/debit card \$36.77 • Use a different credit/debit card \$36.77</td><td>ect Pay Method Payment Amount: Select Pay Method Payment Amount:<br/>se a different tradit/debit card \$36.77</td><td>Bank Account</td><td>× Cancel</td><td></td><td></td><td></td><td></td><td></td><td></td></td<></td></t<>                                                                                                    | Account Type   Oracting Personal   Data Names   Bank Names   Data Bank   Data Bank   Data Bank   Monors   Data Bank   Data Bank <td< td=""><td></td><td>d \$36.77 Use a different credit/debit card \$36.77</td><td>ise a different credit/debit card \$36.77 • Use a different credit/debit card \$36.77</td><td>ect Pay Method Payment Amount: Select Pay Method Payment Amount:<br/>se a different tradit/debit card \$36.77</td><td>Bank Account</td><td>× Cancel</td><td></td><td></td><td></td><td></td><td></td><td></td></td<>                                                                                                    |                                                                                                    | d \$36.77 Use a different credit/debit card \$36.77                                                                                                    | ise a different credit/debit card \$36.77 • Use a different credit/debit card \$36.77                                                                                                    | ect Pay Method Payment Amount: Select Pay Method Payment Amount:<br>se a different tradit/debit card \$36.77                                                                                                    | Bank Account                     | × Cancel            |                               |                    |                                     |                   |                                              |         |
| Back Account * Cancel   Account Type   Conclusion   Deck Name   Conclusion   Deck Name   Conclusion   Conclusion                                                                                                    | <pre>* Cancel</pre>                                                                                                    | Bank Account * Concel   Account / ppe   Account / ppe   Censing   Censing                                                                                                    | Jee a different bank account                                                                                                    |                                                                                                    |                                                                                                    | ect Pay Method Payment Amount: Select Pay Method Payment Amount:                                                                                                    | se a different bank account      |                     | <b>\$</b> 50                  |                    | Credit/Debit Card                   | × Cancel          | φ30                                          |         |
| Bak Account Type   Owning Personal   Deak Account Type   Deak Account Type <                                                                                                    | * Cancel   * Cancel   * Cancel   * Presonal   * Presonal                                                                                                    | Billing Details   Account Type   Cancing   Cancing   Cancin                                                                                                    | Jse a different credit/debit card<br>Use a different credit/debit card<br>\$36.77                                                                                                    |                                                                                                    |                                                                                                    | ect Pay Method Payment Amount: Select Pay Method Payment Amount:                                                                                                    |                                  |                     | \$36.77                       |                    | • Use a different credit/debit card |                   | \$36.77                                      |         |
| Use a different bank account <ul> <li>Bank Account</li> <li>Caccunt Type</li> <li>Caccunt Type</li> <li>Caccunt Type</li> <li>Caccunt Type</li> <li>Billing Details</li> <li>Tim Annunt</li> <li>Caccunt Number</li> <li>Caccunt Number</li> <li>Caccunt Nu</li></ul>                                                                                                    | Scare Scare Spectral spectral spectral                                                                                                    | se a different bank account<br>Bank Account ype<br>Center Xoanet Type<br>Center Xoanet Type                                                                                                    |                                                                                                    |                                                                                                    | and Description of the second description of the second description of                                                                                                    |                                                                                                    |                                  |                     |                               |                    |                                     |                   | Payment Amount:                              |         |

If you elect to pay with an electronic funds transfer from checking, please be certain that you enter the routing number from a check. The routing number from a deposit slip is NOT valid and the payment will be returned. When paying with a credit or debit card, be sure to verify the billing address. An incorrect address can cause delay or decline of the card.

#### STEP 9: Payment Receipt

With a successful payment, a green SUCCESS! message will display. If the payment is unsuccessful for any reason, you will receive a message stating ERROR in red lettering. You may print the receipt for your records by clicking the printer image in the upper right. You may select "Back to Home" to be returned to the "Bills" screen.

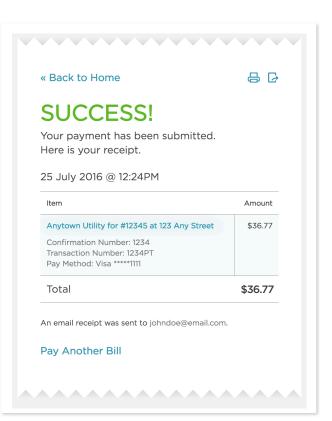